### **Begriffslexikon**

### **zu Internet, Computer, Tablet und Smartphone**

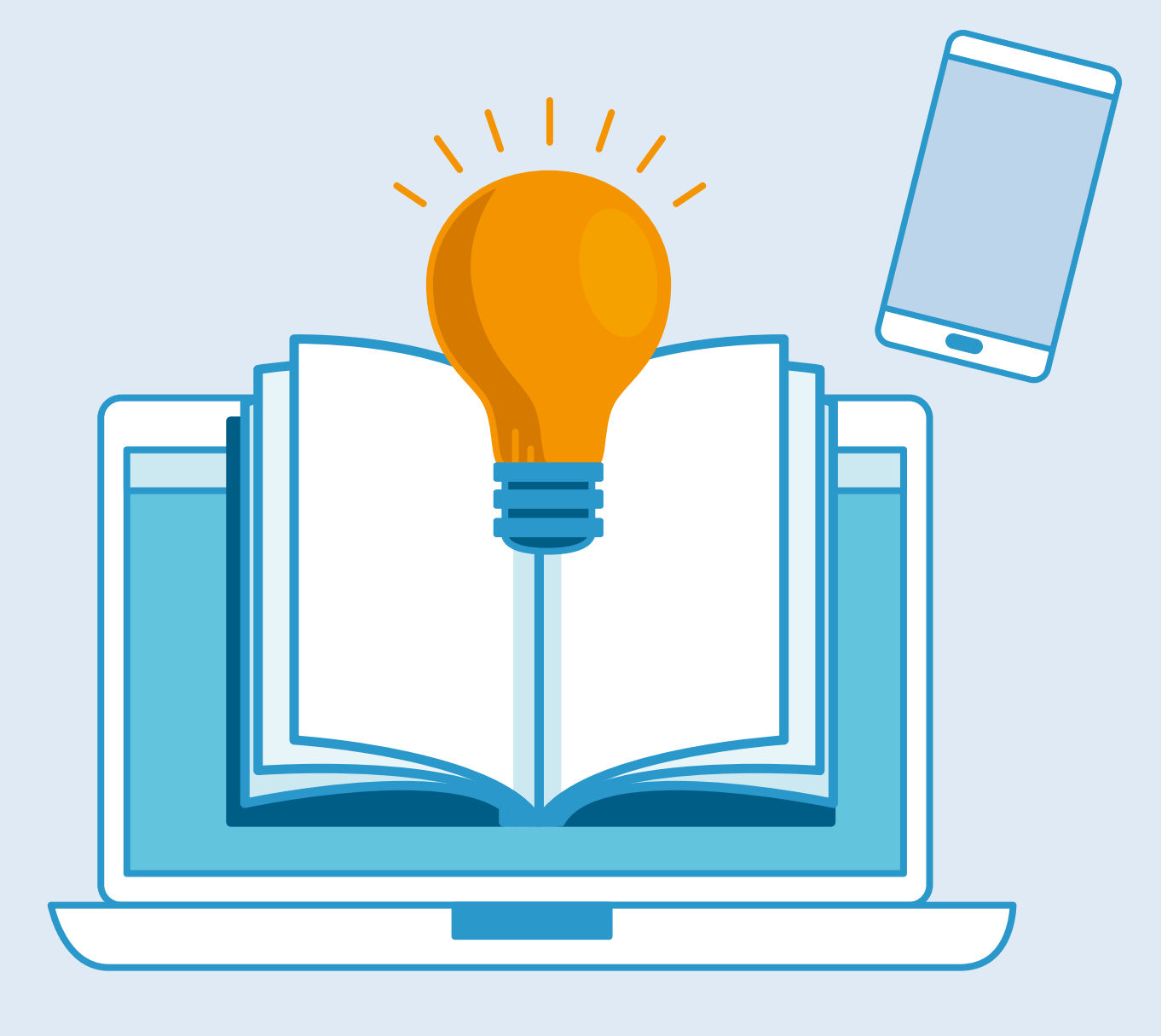

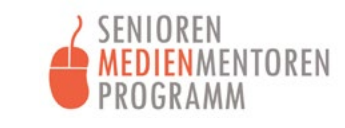

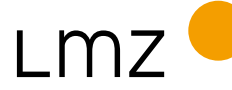

LANDESMEDIENZENTRUM **BADEN WÜRTTEMBERG** 

### **Impressum** "Begriffslexikon"

### **HERAUSGEBER UND BEZUGSADRESSE**

Landesmedienzentrum Baden-Württemberg Vertreten durch Direktor Michael Zieher Rotenbergstraße 111, 70190 Stuttgart Telefon: +49 (0)711 4909-6321 Fax: +49 (0)711 2850 780 E-Mail: beratungsstelle@lmz-bw.de

### **AUTORINNEN UND AUTOREN**

Carolin Arning Celine Eckl Julia Heidl Lukas Schega Vanessa Scheller

### **REDAKTION**

Angela Helf Sebastian Seitner

**LEKTORAT** goldtext, Katrin Birzele, Karlsruhe

**LAYOUT UND GESTALTUNG** Anke Enders, alles mit Medien

**AUFLAGE** 1. Auflage, Stuttgart, Dezember 2022

### **BILDQUELLEN**

Titelillustrationen: Bild von studiogstock/Freepik, modifiziert Icons: Anke Enders, alles mit Medien

Sofern nicht anders vermerkt, stehen die Inhalte unter einer CC BY-NC-SA 4.0 Lizenz. Sämtliche Rechte an dieser Publikation liegen beim Landesmedienzentrum Baden-Württemberg (LMZ). Nichtkommerzielle Vervielfältigung und Verbreitung ist erlaubt unter Angabe des Herausgebers LMZ Baden-Württemberg und der Website www.lmz-bw.de.

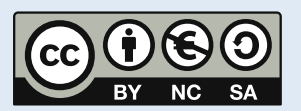

### **Dieses Lexikon wurde im Rahmen des Senioren-Medienmentoren-Programms entwickelt.**

Es ist Teil der Initiative Kindermedienland Baden-Württemberg unter der Schirmherrschaft von Ministerpräsident Winfried Kretschmann und wird vom Landesmedienzentrum Baden-Württemberg (LMZ) im Auftrag des Staatsministeriums Baden-Württemberg durchgeführt. Das Ziel der breit angelegten Initiative ist es, die Medienkompetenz von Kindern, Jugendlichen und Erwachsenen im Land zu stärken. Träger und Medienpartner der Initiative sind die Landesanstalt für Kommunikation (LFK), der Südwestrundfunk (SWR), das LMZ, die Medien- und Filmgesellschaft Baden-Württemberg (MFG), die Aktion Jugendschutz (ajs) und der Verband Südwestdeutscher Zeitungsverleger (VSZV).

### KINDERMEDIENLAND Baden-Württemberg

Soweit Inhalte des Angebotes des LMZ auf externe Internetseiten verweisen, hat das LMZ hierauf keinen Einfluss. Diese Internetseiten unterliegen der Haftung der jeweiligen Betreiber/-innen. Das LMZ hat bei der erstmaligen Verknüpfung der externen Links die fremden Inhalte daraufhin überprüft, ob etwaige Rechtsverstöße bestehen. Zu diesem Zeitpunkt waren keine Rechtsverstöße ersichtlich. Das LMZ hat keinerlei Einfluss auf die aktuelle und zukünftige Gestaltung und auf die Inhalte der verknüpften Seiten. Eine ständige inhaltliche Überprüfung der externen Links ist ohne konkrete Anhaltspunkte einer Rechtsverletzung nicht möglich. Bei Kenntnis von Rechtsverstößen werden derartige externe Links unverzüglich gelöscht.

Alle aufgeführten Links wurden zuletzt am 12.12.2022 aufgerufen

### **Warum ein Begriffslexikon?**

Wer nach einer Bedeutung eines Wortes sucht, eine Übersetzung benötigt oder den Wortschatz erweitern will, ist gut darin beraten ein Wörterbuch oder Lexikon zu benutzen.

Das vorliegende Begriffslexikon geht dabei speziell auf Begriffe zu Internet, Computer, Tablets und Smartphones ein, die oftmals einer weiteren Erklärung bedürfen. Mehr als 300 Fachbegriffe und Abkürzungen werden diesbezüglich aufgegriffen – mit Hinweisen auf Fragen der Schreibweise, der Aussprache und deren Bedeutung.

Im Folgenden wird der Aufbau und der Umgang mit dem Begriffslexikon zu Internet, Computer und Smartphone erklärt.

### **Von A wie Account bis Z wie Zwei-Faktor-Authentisierung: Das Begriffslexikon erklärt Ihnen, was dahintersteckt**

### **Die Aussprachehilfe**

Viele Begriffe sind englische Fachausdrücke, die auch im Deutschen verwendet werden. Wie diese klingen bzw. ausgesprochen werden, finden Sie ausgeschrieben in der eckigen Klammer hinter dem jeweiligen Begriff. Beispiel: App [Äp] oder Backup [Bäckab]. Die Aussprachehilfe soll Sie dabei unterstützen, die Begriffe korrekt und gekonnt auszusprechen.

### **So nutzen Sie das Begriffslexikon**

Das Lexikon können Sie sich als PDF-Datei auf der Seite des Kindermedienlandes herunterladen und auf Ihrem PC speichern, um es auch ohne Internetzugang zu nutzen.

Mit der Tastenkombination "Strg" und "F" können Sie in der Lexikon-Datei nach einzelnen Begriffen suchen.

Wenn Sie das Begriffslexikon online nutzen wollen, finden Sie es unter: <https://www.kindermedienland-bw.de/Treffpunkt-Internet-Lexikon>

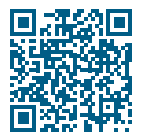

### **Aufbau des Lexikons**

Die Fachbegriffe sind von A bis Z alphabetisch sortiert. Dahinter ist in der eckigen Klammer die Aussprachehilfe angegeben. Die jeweilige Beschreibung stellt deren Bedeutung dar und erklärt diese auf verständliche Art und Weise.

### **Abo**

Im Allgemeinen ist ein Abonnement (abgekürzt "Abo") ein regelmäßiger Bezug einer Leistung, oftmals gegen Entgelt. Unter einem Abo in sozialen Netzwerken versteht man, dass man sich für ein Abonnement von Inhalten einer bestimmten Person oder Organisation anmeldet und diese dann regelmäßig erhält. Oft ist diese Art von Abo kostenfrei. Es ist jederzeit möglich, zu deabonnieren.

### **Account [Akaunt]**

Ein Account ist ein Benutzerkonto. (Siehe Benutzerkonto)

### **Add-on [Äd-on]**

Der Begriff Add-on kommt von dem englischen Verb "to add" (= etwas hinzufügen) und stellt eine Erweiterung für ein bestehendes Anwendungsprogramm (z.B. einen Browser wie Chrome, Mozilla Firefox) dar. Add-ons werden beim Browser z.B. genutzt, um Werbung zu blockieren, ein sogenannter Werbeblocker.

**Adresszeile**

Die Adresszeile im Browser ist das waagerechte Feld im oberen Bereich, in dem Internetadressen, sogenannte URLs, eingegeben werden können. Mit der Adresszeile gelangt man zu der gewünschten Internetseite. Beispiel: Wird [www.kindermedienland-bw.de](http://www.kindermedienland-bw.de) in der Adresszeile eingegeben und bestätigt, dann gelangt man zur Webseite des Kindermedienlandes.

### **AI [Äi-Ei]**

Artificial Intelligence (AI) ist ein alternativer bzw. der englische Begriff für Künstliche Intelligenz (KI). (Siehe Künstliche Intelligenz)

### **Algorithmus**

Ein Algorithmus ist eine Abfolge von definierten Anweisungen und Regeln, mit denen ein Problem gelöst werden kann. Ein (Computer-)Programm ist das Resultat eines Algorithmus. Einer der berühmtesten und einflussreichsten Algorithmen ist der Google-Suchalgorithmus. So wird z.B. das Nutzungsverhalten jedes Internetnutzers von Algorithmen gespeichert und analysiert. Im Anschluss sorgen diese Programme z.B. in sozialen Netzwerken dafür, dass Ihren Gewohnheiten entsprechende Beiträge angezeigt werden.

### **Android [Ändroid]**

Betriebssystem von Google, z.B. für Smartphones und Tablets

### **Anhang**

Als Anhang werden Dateien bezeichnet, die an eine E-Mail angehängt werden. Die mitgeschickten Dateien, z.B. Dokumente oder Fotos, können von E-Mail-Empfängern geöffnet und auch heruntergeladen werden. Symbol für einen Anhang ist meist die Büroklammer.

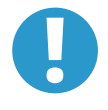

Öffnen Sie keine Anhänge von unbekannten Absendern, da auch Schadsoftware **Australia Expedition A** über Anhänge übertragen werden kann.

### **Anti-Viren-Programm**

Ein Anti-Viren-Programm ist ein eigenständiges Programm, mit dessen Hilfe Schadsoftware auf Computern und Netzwerken erkannt und entfernt werden kann.

### **App [Äp]**

App ist die Kurzform des englischen Wortes "Application", das "Anwendung" bedeutet. Apps sind Programme, die überwiegend auf mobilen Endgeräten wie dem Tablet oder dem Smartphone auf Basis des Betriebssystems genutzt werden können.

### **App-Berechtigungen**

Welche persönlichen Daten eine App auf dem Smartphone/Tablet nutzen darf, hängt von den eingestellten App-Berechtigungen ab. Bei der Installation einer App wird die Liste der Zugriffsberechtigungen angezeigt. So kann man einer App den Zugriff auf das Internet, die Kamera, auf die Kontakte oder Gerätenummer verweigern oder erlauben.

Auch eine nachträgliche Verwaltung der Berechtigungen ist jederzeit unter den Einstellungen möglich. Ein Blick auf die gewährten App-Berechtigungen lohnt sich auch nach Updates, da diese vom Hersteller ungefragt geändert werden können.

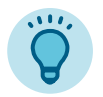

App-Berechtigungen müssen notwendig und plausibel sein. Deaktivieren Sie nicht benötigte und unplausible Zugriffsrechte der Apps (wie z.B. auf Mikrofon, Kamera oder Standortzugriff) und überprüfen Sie diese regelmäßig.

### **Apple [Äpl]**

Das Unternehmen Apple ist ein Softwareentwickler und Hersteller von z.B. iPhone, iPad und iMac, Apple Watch etc.

### **Apple-ID [Äpl-Ei-Die]**

Die Apple-ID ist die Authentifizierung bzw. persönliche Kundenkennung zur Anmeldung für alle Apple-Dienste. Sie besteht aus einer E-Mail-Adresse und einem Passwort und ist mit einem Kundenkonto verknüpft.

### **App-Shop [Äp-Schop]**

Bezeichnung für eine Internet-basierte, digitale Vertriebsplattform für Anwendungssoftware, vergleichbar mit einem Laden. In einem App-Shop können Apps, Spiele und digitale Inhalte kostenfrei oder kostenpflichtig heruntergeladen werden. Die Software stammt entweder vom Betreiber der Plattform selbst oder aber meist von Drittanbietern, wie etwa freien Softwareentwicklern und Softwareunternehmen. (Siehe auch App Store und Play Store)

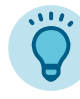

Nutzen Sie nur die offiziellen App-Shops, um Apps herunterzuladen. So können Sie sich am besten vor Schadsoftware schützen und erhalten zeitnah Aktualisie-

rungen.

<sup>A</sup> **App Store [Äp-Stor]** App Store nennt sich der App-Shop auf Apple-Geräten. Auf allen Geräten mit dem Betriebssystem iOS ist der App Store bereits vorinstalliert. (Siehe App-Shop und Play Store)

### **Arbeitsspeicher**

Der Arbeitsspeicher ist das Kurzzeitgedächtnis des Computers. Er liefert dem Prozessor die benötigten Daten, die dieser für die Berechnung der gerade ausgeführten Prozesse und Programme braucht.

### **Assistenzsysteme**

Assistenzsysteme unterstützen die Benutzerinnen und Benutzer mit allen Informationen, die Sie für den Gebrauch eines bestimmten Gerätes oder Produktes benötigen. Alltagsunterstützende Assistenzsysteme können auch das Leben von älteren oder beeinträchtigten Menschen unterstützen, z.B. durch die Vernetzung computergesteuerter Geräte. Diese können z.B. eine "mitdenkende" Heizung, die auf die Wettervorhersage reagiert, oder Jalousien sein, die sich je nach Lichteinfall bewegen.

### **Audiothek**

Eine Audiothek ist eine Sammlung von Audioangeboten im Internet. Man kann über den Browser oder eine App auf die Sammlung zugreifen. Kostenlose Angebote gibt es von den öffentlich-rechtlichen Radiosendern, der ARD und dem ZDF. Dort finden sich aktuelle Sendungen, Live-Streams, Hörspiele, Podcasts oder Veranstaltungsmitschnitte, teils zum Streamen oder zum Download.

**Augmented Reality (AR) [Awgmented-Riäliti] [Äi-Ar]**

Unter dem Begriff Augmented Reality, auf Deutsch "erweiterte Realität", versteht man die computergestützte Ergänzung und Erweiterung der Realität durch meist virtuelle Elemente, die unsere menschliche Wahrnehmung in Echtzeit durch Texte, Bilder, Videos oder dreidimensionale Animationen erweitert. Hierbei vermischen sich Realität und virtuelle Welt miteinander, z.B. mithilfe technischer Geräte wie Smartphones oder Tablets. Durch die Kamerafunktion der Geräte bildet man die Umgebung auf dem Bildschirm ab. Auf diesen werden Texte, Grafiken, Bilder, Videos oder 3-D-Animationen gelegt und es entsteht eine verbesserte – bzw. mit zusätzlicher Information angereicherte – Wirklichkeit.

### **Ausloggen**

Bezeichnung für das Abmelden aus einem System oder Netzwerk.

### **Authentifizierung**

Die Authentifizierung ist die Prüfung des Identitätsnachweises auf seine Authentizität durch ein System. Registrierte Nutzer/-innen werden auf ihre Identität überprüft.

### **Authentisierung**

Der Nachweis der Identität erfolgt über die Authentisierung. Eine Benutzerin oder ein Benutzer authentisiert sich an einem System mit einer Anmeldeinformation, wie z.B. einem Passwort oder dem Fingerabdruck.

### **B**

### **Backup [Bäckab]**

Das Backup ist eine Sicherheitskopie Ihrer Daten auf einem anderen Speichermedium, wie z.B. einer externen Festplatte oder einem USB-Stick.

### **BCC [Be-Ce-Ce]**

Möchte man mit einer E-Mail mehrere Empfänger in Kenntnis setzen, die einzelnen Empfänger sollen den anderen aber nicht angezeigt werden, kann man diese über die BCC-Funktion in Blindkopie setzen.

### **Bedienungshilfen**

Bedienungshilfen, auch Eingabehilfen genannt, sind technische Hilfen für die vereinfachte Nutzung von Endgeräten wie Smartphones, Tablets und PCs für Menschen mit Einschränkungen. Bedienungshilfen sind z.B. Großtasten-Tastaturen, Anpassung der Reaktionszeit von Eingabehilfen (Maus, Touchpad), Nutzung eines Eingabestiftes (Touchpen), die Anpassung der Schriftgröße und des Kontrastes oder Vorlese-Anwendungen (Screenreader).

### **Benutzerkonto**

Ein Benutzerkonto, auch Account genannt, ist eine Zugangsberechtigung zu einem zugangsbeschränkten Bereich in einem System. Ein Benutzerkonto wird z.B. bei einem E-Mail-Anbieter, beim Online-Einkauf oder Online-Banking benötigt. Benutzerkonten bestehen aus dem Benutzernamen und dem dazugehörigen Passwort, das man in der Regel bei der Registrierung festlegt.

### **Betriebssystem**

Ein Betriebssystem verwaltet das Zusammenspiel der Hardware- und Software-Komponenten eines Computers und sorgt dafür, dass Anwendungen auf einer benutzerfreundlichen Oberfläche verwendet werden können. Beispiele für Betriebssysteme: Windows, MacOS, Android, iOS

### **Big Data [Big Deyta]**

Unter Big Data versteht man große Datenmengen, mit denen Unternehmen täglich überschwemmt werden und die mit herkömmlichen Methoden der Datenverarbeitung nicht mehr ausgewertet werden können. Die Analyse der gigantischen Datenmengen soll neue Erkenntnisse bringen, wie z.B. im Gesundheitswesen, um Krankheiten besser zu erkennen oder das Risiko für Erkrankungen individuell vorhersagen zu können.

### **Bildschirmauflösung**

Die Bildschirmauflösung gibt an, mit welcher Qualität der Monitor ein Bild oder Video wiedergeben kann. Die Auflösung wird in Pixeln (Bildpunkten) dargestellt. Je mehr Pixel, desto größer die Auflösung und desto mehr Details sind auf dem Bildschirm zu sehen.

### **Bildschirmsperre**

Die Bildschirmsperre schützt vor unerwünschtem Zugriff auf Ihr Gerät, vergleichbar mit einer Türe, die nur durch einen Schlüssel geöffnet werden kann. Die Bildschirmsperre kann mit einem Zahlencode (PIN), Passwort, Sperrmuster, Fingerabdruck oder biometrischen Daten eingerichtet und entsperrt werden.

### **Blog**

Ein Blog oder auch Weblog ist ein elektronisch bzw. online geführtes Tagebuch in Form einer Webseite oder das auf einer Webseite von einer Person geführt wird.

### **Bluetooth [Blutuhs]**

Bluetooth ist ein Kurzstrecken-Funkstandard, über den zwei gekoppelte Geräte auf kurze Distanz miteinander kommunizieren können, ohne dass zwischen ihnen eine Kabelverbindung besteht. Über Funk können so Daten,

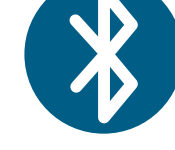

Musik, Bilder oder Videos zwischen den Geräten übertragen werden. Genutzt wird Bluetooth z.B., um die Freisprecheinrichtung im Auto mit dem Smartphone oder kabellose Tastaturen und Mäuse mit dem PC zu verbinden.

Aus Sicherheitsgründen schalten Sie Bluetooth nur an, wenn eine Verbindung mit einem anderen Gerät hergestellt werden soll. Nutzen Sie zudem eine starke PIN.

### **Bookmark [Buckmark]**

Bookmarks sind Lesezeichen für häufig genutzte Webseiten, die im Browser (Firefox, Google Chrome etc.) gesetzt werden können, um schnell wieder auf diese zugreifen zu können. (Siehe Lesezeichen)

### **Bot**

Bots (Kurzform vom Englischen "robots" = Roboter) sind Computerprogramme, die Aufgaben automatisiert erledigen.

### **Breitbandinternet**

Breitbandinternet nennt man einen Internetzugang mit einer hohen Übertragungsgeschwindigkeit von mindestens 16 Megabit pro Sekunde.

### **Browser [Braoser]**

Ein Browser ist ein spezielles Programm, das Informationen aus dem Internet bezieht und diese auf Ihrem Gerät als Webseite darstellt. Über einen Browser können Webseiten eingegeben und aufgerufen werden. Gängige Browser sind beispielsweise Firefox, Google Chrome, Edge, oder bei iOS-Geräten Safari.

### **Button [Battn]**

Ein Button ist eine an einen Knopf bzw. eine Taste erinnernde Schaltfläche auf dem Bildschirm, der durch einen Mausklick oder ein Antippen z.B. auf dem Touchscreen aktiviert wird.

### **Byte [Bait]**

Byte ist eine Maßeinheit für Datenmengen. Ein Byte (B) besteht aus 8 Bits (Zeichen: bit oder b). Ein Bit ist die kleinstmögliche Speichereinheit in der digitalen Welt.

Die Speicherkapazität von z.B. Festplatten, USB-Sticks, CDs und Arbeitsspeichern werden in dieser Einheit angegeben.

Weitere Einheiten sind: 1 Kilobyte (kB) = ca. 1000 Bytes, 1 Megabyte (MB) = ca. 1000 kB, 1 Gigabyte (GB) = ca. 1000 MB, 1 Terabyte (TB) = ca. 1000 GB. Korrekt wäre die Umrechnung mit dem Faktor 1024.

### **C**

### **Cache-Speicher [Käsch-Speicher]**

Der Cache-Speicher bezeichnet einen Zwischen- bzw. Pufferspeicher, der Daten speichert, damit diese beim wiederholten Aufruf beispielsweise von Internetseiten während der Nutzung nicht immer wieder neu geladen werden müssen. So werden auch Nutzerdaten im Cache-Speicher gespeichert, damit z.B. die Bedienung von Apps schneller und personalisierter funktioniert. Der Cache-Speicher kann auch gelöscht werden.

### **Captcha [Kaptscha]**

Captchas werden verwendet, um zu prüfen, ob Eingaben von einem Menschen oder einem System stammen. Ist ein Captcha bildbasiert, werden Sie oft aufgefordert, bestimmte Motive aus dem Alltag aus mehreren Bildern auszuwählen (Bsp.: "Wählen Sie alle Bilder mit Fahrrädern"), verfremdete Buchstaben oder Zahlen einzugeben oder den Satz "Ich bin ein Mensch" anzuhaken.

### **CC [Ce-Ce]**

Möchte man mit einer E-Mail mehrere Empfänger in Kenntnis setzen, kann man die CC-Funktion nutzen. Setzt man in die CC-Zeile der E-Mail einen weiteren Adressaten, wird diesem gleichzeitig eine Kopie der E-Mail zugestellt.

### **Chat [Tschätt] / Chatten [Tschätten]**

Ein Chat ist eine Kommunikation über das Internet in Echtzeit und wird über dafür ausgelegte Programme oder Internetseiten ausgeführt. Das Austauschen von Nachrichten, chatten genannt, kann über Texte, Bilder, Emojis oder Sprachnachrichten erfolgen.

### E G O W X Y Z C D

<sup>A</sup> **Chatbot [Tschätt-Bott]** Der Chatbot ist eine Hilfestellung auf Webseiten, die Fragen automatisch beantwortet. Werden ihm im Chat Fragen gestellt, werden diese mit standardisierten Antworten beantwortet. Können die Fragen nicht beantwortet werden, wird einem meist die Möglichkeit gegeben, telefonische Beratung in Anspruch zu nehmen.

### **Chat-Gruppen [Tschätt-Gruppen]**

In einer Chat-Gruppe ist es möglich, sich mit mehreren Personen gleichzeitig zu "unterhalten" – alle in der Gruppe aufgenommenen Personen bekommen die Nachrichten zeitgleich.

### **Chronik**

In einer Chronik, auch Browserverlauf genannt, werden Informationen, wie z.B. die Internetadressen (URLs) der besuchten Webseiten, heruntergeladene Dateien und andere Daten gespeichert.

**Cloud [Klaod]**

Eine Cloud (auf Deutsch "Wolke") ist ein externer Datenspeicher auf einem Server, der mit dem Internet verbunden ist. Cloud-Anbieter ermöglichen es, dass Daten online auf der Cloud anstatt auf einem lokalen Speicherplatz abgelegt werden. Ein Vorteil ist, dass auf die Daten in einer Cloud jederzeit und von vielen Geräten aus zugegriffen werden kann. Es gibt auch Programme, die ausgelagert über eine Cloud und nicht mehr auf dem eigenen Endgerät laufen. Bekannte Beispiele sind Dropbox, iCloud oder OneDrive.

### **Controller [Controuler]**

Ein Controller ist ein Eingabegerät, das für die Steuerung von Computerspielen genutzt wird. Controller können z.B. Handbewegungen erkennen und in der virtuellen Welt umsetzen.

### **Cookie [Kucki]**

a se se se seu a seu

Cookies sind Datensätze, die Internetseiten auf Computern und Smartphones im Ordner des jeweiligen Browsers zwischenspeichern oder ablegen. Mit ihnen lässt sich nachverfolgen, welche Webseiten der Nutzer besucht hat.

### **Cursor [Körser]**

Ein Cursor zeigt bei Computerprogrammen die aktuelle Bearbeitungsposition an oder markiert eine Stelle, in Textdokumenten z.B. mit einem Strich, wo etwas eingefügt werden soll. Der Cursor kann auch mit dem Mauszeiger gesetzt werden bzw. er ist meist der Mauszeiger.

### **Darknet**

Das Darknet ist ein anonymes Netzwerk in einem versteckten Teil des Internets. Um ins Darknet zu kommen, werden spezielle Browser benötigt. Da das Darknet schwer zu überwachen ist, wird es von Menschen genutzt, die anonym bleiben möchten. Dies können Regimekritiker sein, die ansonsten verfolgt würden, Kriminelle aber auch Privatpersonen, die ein erhöhtes Sicherheitsbedürfnis haben.

**Datenschutz**

Der Datenschutz bezieht sich auf die Rechte in Bezug auf die Kontrolle Ihrer persönlichen Daten und deren Nutzung. Somit besteht dieser zum Großteil aus Vorschriften und Gesetzen und beinhaltet weniger, wie die Durchführung dieses Schutzes stattfinden kann oder soll. Diese Rechte sind Schutz vor missbräuchlicher Datenverarbeitung, das Recht auf informationelle Selbstbestimmung, Schutz des Persönlichkeitsrechtes und der Privatsphäre.

### **Datensicherheit**

Zur Datensicherheit gehören alle technischen und organisatorischen Maßnahmen, die zum Schutz aller Daten ergriffen werden. Das oberste Ziel der Datensicherheit besteht in der Gewährleistung der Vertraulichkeit, der Integrität und der Verfügbarkeit von Daten, um Manipulationen oder Verlust von Daten zu verhindern, vor Bedrohungen von außen zu schützen, z.B. gegen Schadsoftware, und die Zugriffskontrolle auf Daten besser zu überwachen.

### **Datenvolumen**

Das Datenvolumen wird im Mobilfunkvertrag geregelt. Es gibt an, wie viele Daten pro Monat mit dem Handy verbraucht werden dürfen, wenn man unterwegs das Internet nutzt.

### **Deinstallieren**

Beim Deinstallieren wird ein Programm oder eine App von einem Endgerät, wie z.B. dem Smartphone oder Computer, entfernt.

### **Desktop [Däsktop]**

Zusammengesetzt aus den beiden englischen Begriffen "desk" für Schreibtisch und "top" für Oberfläche, ist der Desktop die virtuelle Schreibtischoberfläche, z.B. auf einem PC. Auf dieser Arbeitsoberfläche können die Verknüpfungen oder die gewünschten Dokumente, Ordner oder Programme abgelegt werden, auf die man schnell zugreifen möchte.

### **Desktop-Computer / Desktop-PC**

Ein Desktop-Computer ist ein "Tisch-Rechner", sprich ein Computer mit einem Gehäuse.

### **Digitale Gesundheitsanwendung (DiGA)**

Digitale Gesundheitsanwendungen (abgekürzt DiGA) sind Apps, die als Medizinprodukte mit gesundheitsbezogener Zweckbestimmung fungieren. Ihre Hauptfunktion basiert wesent-

<sup>A</sup> lich auf digitalen Technologien und sie werden unter bestimmten Voraussetzungen von den Krankenkassen erstattet. Es gibt diverse Einsatzgebiete wie z.B. elektronische Tagebücher für Diabetes-Kranke, Medikationspläne, Diagnostik-Apps für Muttermale oder interaktive Online-Therapieprogramme, z.B. bei Depression.

### **Digitaler Nachlass**

Der digitale Nachlass ist eine Vollmacht, in der Sie festlegen, was mit Ihren Online-Benutzerkonten und Daten passiert, wenn Sie durch Krankheit oder Tod diese selbst nicht mehr verwalten können. Zum digitalen Nachlass gehören alle Ihre digitalen Inhalte und Nutzerkonten wie Webseiten, E-Mail-Konten, Konten in sozialen Netzwerken und Messenger-Diensten zudem Kundenkonten bei Online-Kaufhäusern und Apps.

### **Display [Displey]**

Der Computer-Bildschirm oder Monitor wird auch Display genannt und dient der Darstellung der Benutzeroberfläche und der Datenausgabe bzw. gibt ein Bild wieder.

### **Domain [Domeyn]**

Eine Domain ist der weltweit eindeutige Name einer Webseite bzw. die Adresse, die man braucht, um eine Webseite zu besuchen. (Siehe IP-Adresse)

### **Download [Daunloud]**

Bei einem Download werden Daten aus dem Internet geladen, die auf den eigenen Computer übertragen bzw. dort gespeichert werden. Die Download-Geschwindigkeit gibt dabei das Tempo an, mit der Daten empfangen werden können.

### **Drittanbieter**

Drittanbieter sind Fremdanbieter, die über den Mobilfunkanbieter Leistungen in Rechnung stellen. Das können beispielsweise Klingeltöne, kostenpflichtige Apps, Parktickets, Gewinnspiele oder Abos sein.

Eine Drittanbietersperre kann ungewollte Abbuchungen vorbeugen.

### **Dropbox**

Dropbox ist ein Cloud-Anbieter für das Speichern von Daten. (Siehe Cloud)

### **DSL [De-Ess-El]**

Digital Subscriber Line (DSL), zu Deutsch Digitaler Teilnehmeranschluss, ist in Privathaushalten die meistgenutzte Anschlussart für einen Internetzugang. Dabei wird das hauseigene Telefonkabel zur Datenübertragung genutzt. Die meisten DSL-Tarife bieten eine Kombination aus Telefon- und Internetanschluss mit verschiedenen Geschwindigkeiten an, was die Datenübertragungsrate angeht.

### **Dual-SIM [Duel-Sim]**

Ein Dual-SIM-Mobiltelefon kann gleichzeitig zwei verschiedene SIM-Karten aufnehmen und verwenden. So können zwei verschiedene Rufnummern mit unterschiedlichen Tarifen gleichzeitig genutzt werden, wie z.B. eine berufliche und eine private Nummer.

### **DVD [De-Vau-De]**

Die DVD, englisch für Digital Versatile Disc (digitale vielseitige Scheibe), ist ein Medium zum Speichern, Wiedergeben und Vervielfältigen von Daten. Ihr Einsatz ist vielfältig, z.B. als Speichermedium für Fotos/Videos oder Dokumente. Am häufigsten werden Filme auf ihr gespeichert und so auch verkauft.

### **E**

### **E-Book [I-Buck]**

E-Book kommt aus dem Englischen und steht für elektronisches Buch. Dieses lässt sich mit speziellen Geräten, den E-Book-Readern, lesen. Aber auch Tablets, Handys und Computer können mit entsprechender Software E-Books öffnen und so darauf geladene Bücher online zum Lesen bereitstellen. E-Books können in verschiedenen Internet-Stores gekauft werden. Sie sind an die deutsche Buchpreisbindung gebunden.

### **Eingabehilfen**

Siehe Bedienungshilfen

### <u>. . . . . . . . . . . . .</u> **Einloggen**

Als Einloggen oder Login wird der Vorgang bezeichnet, bei dem Benutzerinnen und Benutzer sich mit ihrem individuellen Nutzernamen und Passwort Zugang zu ihrem persönlichen Bereich auf einer Webseite verschaffen. Ein Beispiel ist das Einloggen beim Online-Banking oder auf dem E-Mail-Konto.

### **Elektronische Gesundheitskarte (eGK)**

Die elektronische Gesundheitskarte ist die digitale Version der Krankenversichertenkarte. Auf der Karte befinden sich alle Stammdaten der oder des Versicherten, ebenso können dort die Notfalldaten und der elektronische Medikationsplan hinterlegt werden. Ein Foto soll verhindern, dass unbefugte Personen ärztliche Leistungen missbräuchlich in Anspruch nehmen.

### **Elektronische Patientenakte (ePA)**

Bei der elektronischen Patientenakte handelt es sich um die digitalisierte Form der Krankenakte. Medizinische Gesundheitsdaten können so übergreifend verwaltet und individuell abgerufen werden.

### **E-Mail [I-Meil]**

Eine E-Mail ist ein elektronischer Brief. Neben Texten können auch Anhänge wie z.B. Dokumente und Bilder innerhalb weniger Sekunden an ein anderes E-Mail-Konto verschickt werden. Um E-Mails zu versenden, benötigt man ein Benutzerkonto mit einer E-Mail-Adresse.

### **E-Mail-Account [I-Meil-Akaunt]**

Ein E-Mail-Account ist ein Programm, bei dem man sich registrieren muss, um dann, wie bei der schriftlichen Post, elektronische Briefe schreiben und empfangen zu können. Die E-Mails werden bis zu einer vom Anbieter festgelegten Speicherkapazität aufbewahrt.

### **E-Mail-Adresse [I-Meil-Adresse]**

Eine E-Mail-Adresse ist die Adresse, die Sie für den Empfang und das Versenden von E-Mails nutzen. Jede E-Mail-Adresse ist individuell und wird daher nur einmal vergeben. E-Mail-Adressen sind immer gleich aufgebaut, zuerst kommt der gewählte "Name", anschließend das @, gefolgt vom Anbieter bzw. der Domain (wie z.B. gmx, gmail, lmz) mit der Domain-Endung (bspw. ".de", ".com").

**E-Mail-Client [I-Meil-Klaient]**

Ein E-Mail-Client ist ein E-Mail-Verwaltungsprogramm wie z.B. Thunderbird oder Outlook. Das E-Mail-Verwaltungsprogramm wird lokal gespeichert und wird mit dem E-Mail-Benutzerkonto verknüpft.

**Emoji [Imodschi]** Ein Emoji ist eine kleine Grafik, die in einem Text oder stellvertretend für einen Text einen Begriff oder eine Gefühlslage ausdrückt. Beispiel für Emojis:

### **Ende-zu-Ende Verschlüsselung**

Die Ende-zu-Ende-Verschlüsselung bezeichnet die Verschlüsselung von Daten über alle Übertragungsstationen vom Sender bis zum Empfänger. Die Daten können ausschließlich von den Kommunikationspartnern entschlüsselt und gelesen werden, das können z.B. E-Mails oder Chat-Nachrichten sein.

### **Endgerät**

Endgeräte sind Geräte, die an ein öffentliches oder privates Daten- bzw. Telekommunikationsnetz angeschlossen sind, z.B. Computer, Laptops, Tablets, Smartphones, Smartwatches.

### **E-Rezept**

Das E-Rezept ist das elektronische Rezept, eine alternative zum klassischen Zettel-Rezept. Das E-Rezept kann in Arztpraxen als QR-Code ausgestellt werden. Apotheken können dann den Code auslesen. Seit September 2022 sind Apotheken in Deutschland verpflichtet, E-Rezepte anzunehmen. (Siehe QR-Code)

### **Externe Festplatte**

Eine externe Festplatte ist ein Speichermedium, das nicht in einem Endgerät verbaut ist. Sie bietet sich aufgrund ihrer hohen Speicherkapazität besonders zur Sicherung für große Datenmengen an und wird meistens über einen USB-Anschluss an ein anderes Endgerät angeschlossen. Eine Verbindung über das WLAN ist auch je nach Modell möglich.

### **F**

### **Facebook [Feysbuck]**

Facebook ist ein soziales Netzwerk im Internet. Jeder Benutzer von Facebook verfügt über eine Profilseite, auf der er sich vorstellen sowie Fotos und Videos hochladen kann. Auf der Pinnwand des Profils können Besucher öffentlich sichtbare Nachrichten hinterlassen oder Kommentare zu eigenen Beiträgen des Profil-Inhabers veröffentlichen.

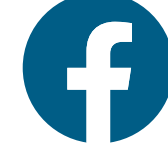

### **FaceTime [Feystaim]**

FaceTime ist eine App von Apple für kostenlose Video-Gespräche bzw. -Telefonate.

### **Fake News [Feyk-Njus]**

Fake News - übersetzt "Falschnachrichten" - sind Informationen in Form von Texten, Fotos oder Videos, die nicht der Wahrheit entsprechen. Sie beziehen sich auf unbewiesene Behauptungen und auf nicht geschehene Ereignisse oder Handlungen. Häufig werden sie über soziale Medien verbreitet. Fake News ähneln in ihrer Gestaltung und ihrem Aufbau klassischen Nachrichtenbeiträgen, um über ihren fehlenden Wahrheitsgehalt hinwegzutäuschen. Erkennbar sind sie beispielsweise an reißerischen Überschriften und fehlenden Urheber- und Quellenangaben.

**Fake Shop [Feyk-Schop]**

Ein Fake Shop ist ein gefälschter Online-Shop. Die entsprechende Webseite kann genauso wie ein echter Online-Shop aussehen. Teilweise werden real existierende Webseiten dafür kopiert. Fake Shops verlangen Vorkasse, nach Erhalt der Bezahlung wird dann aber keine Ware geliefert.

Vorsicht ist geboten, wenn bei Online-Shops die Webadresse auffällig erscheint, nur Zahlung auf Vorkasse möglich ist, die Angebote im Vergleich zu anderen Anbietern sehr günstig sind oder gar das Impressum fehlt.

Auf der Webseite der Verbraucherzentrale können Sie prüfen, ob ein Online-Shop seriös ist: <https://www.verbraucherzentrale.de/fakeshopfinder-71560>

### **FAQ [Ef-Äi-Kju]**

Frequently Asked Questions (FAQ) bedeutet auf Deutsch "häufig gestellte Fragen". Auf Internetseiten findet sich öfters ein FAQ-Bereich, in dem die am häufigsten gestellten Fragen anderer Nutzer/-innen beantwortet werden. Dies soll helfen, schnelle Antworten zu finden und entlastet die Betreiber der Internetseiten. FAQs sind eine Art Hilfe zur Selbsthilfe.

### **Features [Fietschers]**

Features sind besondere Merkmale oder Funktionen einer Software oder eines Gerätes. Apps können verschiedene Features haben, z.B., dass man Fotos bearbeiten und diese mit Freunden und Familie teilen kann.

### **Feed [Fied]**

Bei einem Feed handelt es sich um einen fortlaufenden Inhalt, durch den Sie scrollen können. Der Inhalt erscheint in ähnlich aussehenden Blöcken, die sich nacheinander wiederholen. Bei einem Feed kann es sich beispielsweise um eine Liste von Artikeln, Nachrichten oder Produkten handeln. In vielen sozialen Netzwerken entscheidet ein Algorithmus über die Sichtbarkeit im Feed und es werden auch Beiträge angezeigt, die man nicht selbst abonniert hat bzw. von Personen, denen man nicht folgt. (Siehe auch Newsfeed)

### **Festplatte**

Eine Festplatte ist ein Speichermedium für Computer oder Laptops. Interne Festplatten sind schon fest im Computer oder Laptop verbaut. Eine externe Festplatte kann mit dem Endgerät verbunden werden.

### **Filterblase**

Basierend auf besuchten Seiten, gesuchten Informationen oder dem Klickverhalten im Internet analysieren Algorithmen das Verhalten von Nutzern und erstellen Benutzerprofile. Im Anschluss werden Nutzerinnen und Nutzern besonders die Informationen gezeigt, die zum Nutzer- und Suchverhalten passen. Inhalte werden also personalisiert und Nutzern immer häufiger die Inhalte angezeigt, die ihnen potenziell gefallen könnten und ihre zuvor registrierten Interessen bestätigen. Die Berichterstattung und der Newsfeed werden einseitig, der Filter schafft sozusagen eine Blase, die Filterblase. Eine Filterblase zu umgehen, ist also eine Sache der Informationskompetenz.

### **Firefox [Faierfox]**

Firefox ist ein Browser der Firma Mozilla aus den USA.

### **Firewall [Faierwoal]**

Eine Firewall ist ein Sicherungssystem, das auf einer Soft- oder Hardware basiert, und ein Rechnernetz oder einen einzelnen Computer vor ungewollten Netzwerkzugriffen schützt. Nur Daten, die geprüft wurden, können das Netzwerk verlassen oder zugelassen werden.

**Flatrate [Flätreit]** Eine Flatrate ist ein Pauschalpreis für die Nutzung von Telekommunikations-Dienstleistungen wie Telefonie und Internetverbindung.

### **Flatrate-Streaming [Flätreit-Strieming]**

Ein Abonnement-Prinzip für Streaming-Portale, bei dem Nutzer/-innen alle Angebote des Anbieters nutzen können. Beispiele für Anbieter sind: Netflix, Disney+, Sky, DAZN etc.

### **Flugmodus**

Der Flugmodus ist ein Betriebsmodus, der an mobilen Endgeräten eingestellt werden kann, um alle Funkverbindungen des Gerätes auf einen Schlag zu deaktivieren, ohne dabei andere Gerätefunktionen auszuschalten. Er wird oft genutzt, um nicht "gestört" zu werden, oder den Akku zu schonen.

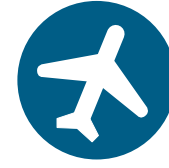

### **Follower [Folloer]**

Als Follower (auf Deutsch "folgende Personen") werden diejenigen bezeichnet, die anderen Personen auf einem sozialen Netzwerk folgen oder deren Seite abonniert haben, um neue Beiträge von favorisierten Personen direkt angezeigt zu bekommen.

### **Free WiFi [Fri-Waifai]**

Bedeutet freies WLAN und ist ein Internetzugang, in den man sich ohne Passwort einwählen kann und der für die Nutzer/-innen kostenlos von einem Anbieter zur Verfügung gestellt wird. (Siehe auch WLAN)

### **Freeware [Frie-wär]**

Unter dem Begriff Freeware (auf Deutsch "kostenlose Ware") versteht man Software, die ohne Kosten aus dem Internet geladen werden kann. Oftmals sind dann allerdings nicht alle Funktionen verfügbar, oder es werden viele persönliche Daten von der Software verlangt, gesammelt und weitergegeben.

### **G**

### **Galerie**

In der App "Galerie" werden die auf dem Smartphone oder Tablet gemachten Fotos und Videos abgelegt.

### **Gigabyte [Gigabait], GB**

Gigabyte ist die Einheit, in der die Kapazität des Datenspeichers von technischen Geräten angegeben wird. 1024 MB entsprechen einem GB. Je mehr GB ein Datenspeicher hat, umso mehr Daten können auf ihm abgelegt werden.

### **Glasfasernetz**

Die Glasfaser ist die schnellste Anschlussart für einen Internetzugang. Die Datenübertragung im Glasfasernetz funktioniert per Lichtsignal und ist daher sehr schnell und zuverlässig. Das notwendige Glasfasernetz steht jedoch nicht überall zur Verfügung.

### **googeln [guhgeln]**

Der Begriff bzw. das Verb "googeln" leitet sich von der Suchmaschine Google ab und bedeutet umgangssprachlich, dass man im Internet etwas sucht oder recherchiert. Beispiel: "Sie googelt, wie man das Wort schreibt."

### **Google [Guhgl]**

Größte Internet-Suchmaschine weltweit und US-Unternehmen für digitale Anwendungen und Produkte. Hard- und Software von Google sind beispielsweise das Betriebssystem Android, Google Pay, GoogleMaps, YouTube.

### **Google Chrome [Guhgl-Chroum]**

Google Chrome ist der Webbrowser des Unternehmens Google.

### **Google Play / Google Play Store [Guhgl Pley / Guhgl-Pley-Stor]**

Google Play/Google Play Store wird der App-Shop auf Android-Geräten genannt. Auf allen Geräten mit dem Betriebssystem Android ist Google Play bereits vorinstalliert. (Siehe App-Shop)

### **Google-Konto [Guhgl-Konto]**

Ein Google-Konto ist ein E-Mail-Benutzerkonto beim Unternehmen Google. Bei der Erstellung des E-Mail-Kontos wird eine E-Mail-Adresse mit der Endung "@gmail.com" angelegt. Das Eröffnen eines Google-Kontos ist fast unumgänglich, um ein Smartphone mit dem Betriebssystem Android mit allen seinen Funktionen zu benutzen. Ohne ein Google-Konto lässt sich z.B. der Google Play Store (App-Shop) nicht benutzen.

### **GPS [Dschie-Pi-Ess]**

Ein GPS (Global Positioning System), auf Deutsch "Globales System zur Positionierung", dient der Positionsbestimmung via Weltraumsatelliten. Navigationssysteme auf Endgeräten nutzen diese kostenfreie Technik.

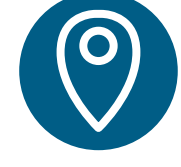

### **H**

### **Hacker [Häcker] / hacken [häcken]**

Als Hacker wird eine Personengruppe bezeichnet, die sich widerrechtlich Zugriff auf ein anderes Computersystem verschafft. Sie umgehen Sicherheitsbarrieren und können dadurch elektronisch gespeicherte oder versendete Daten abgreifen. Dadurch richten sie oft mutwillig Schaden an.

Aber: Hacker helfen auch bei der Verbesserung von technischen Infrastrukturen, Verfahren oder Geräten, indem sie Sicherheitslücken aufzeigen oder korrigieren. Das "Hacken" ist die Handlung, die ein Hacker durchführt.

### **Hardware [Hardwär]**

Die technischen, materiellen Komponenten, aus denen Computer, Laptops, Tablets oder Smartphones bestehen, nennen sich Hardware (z.B. Festplatte, Arbeitsspeicher, Prozessor).

### **Hashtag [Häschtäk]**

Ein Hashtag ist ein Schlagwort für Beiträge in sozialen Netzwerken zu einem bestimmten Thema. Vor das Schlagwort wird das Raute-Zeichen # gesetzt. Beiträge zum Schlagwort können so leichter gefunden werden. Beispiel: #Senioren-Medienmentoren-Programm

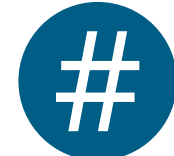

### **Hatespeech [Heytspietsch]**

Hatespeech ist ein Fachausdruck für im Internet geäußerte abwertende und menschenverachtende Aussagen in Form von Worten oder Bildern gegenüber einzelnen Menschen oder ganzen Gruppen. Hatespeech ist in Deutschland strafbar und kann bei der Polizei zur Anzeige gebracht werden.

### **HD [Ha-De]**

HD steht für "High Definition" und bezeichnet hochauflösendes Digitalfernsehen.

### **Headset [Hädset]**

Das Headset ist eine Kombination aus einem Kopfhörer und einem Mikrofon, das man sich auf den Kopf setzt und über das man gleichzeitig hören und sprechen kann.

### **Hoax [Houks]**

Eine bewusst verbreitete Falschmeldung, die vor allem über E-Mail, Messenger-Programme oder SMS verschickt und von vielen Menschen für wahr gehalten wird und daher weiterverbreitet wird. Die Seriosität der Meldungen wird auf den Verweis auf bekannte und vertrauenswürdige Institutionen erweckt.

Beispielhafte Themen für Hoaxes: Warnungen vor Computerviren oder Gesundheitsgefahren.

### **Hoaxmap [Houksmäp]**

Hoaxmap ist ein Internetprojekt von Personen, die den Wunsch haben, Ordnung in die Vielzahl gestreuter Gerüchte über asylsuchende Personen zu bringen und die Dekonstruktion dieser zu erleichtern.

### **Homepage [Houmpeytsch]**

Homepage ist ein alternativer Begriff für Webseite. Damit wird der persönliche Internetauftritt einer Firma oder einer Person beschrieben.

### **Homescreen [Houmskrien]**

Der Homescreen lässt sich mit "Zuhause-Bildschirm" übersetzen. Bei Smartphones sind auf diesem Bildschirm die verfügbaren Apps zu finden. Ein Homescreen kann auch mehrere Seiten haben.

### **Hotline [Hotlain]**

Eine Hotline ist ein Kundentelefon bei Unternehmen, das als Dienstleistung meist rund um die Uhr telefonische Auskunfts- oder Beratungsdienste anbietet. Die Kosten können dabei stark variieren, sie kann aber auch kostenlos sein.

### **Hotspot**

Öffentlich zugängliches WLAN, das kostenfrei oder kostenpflichtig nutzbar ist. (Siehe auch WLAN)

### **http [ha-te-te-pe]**

HTTP (Hypertext Transfer Protocol) ist ein Protokoll, mit dem Webseiten (Hypertext-Dokumente) aus dem World Wide Web (www) in einen Webbrowser geladen werden.

### **https [ha-te-te-pe-es]**

HTTPS (Hyper Text Transfer Protocol Secure) ist ebenfalls ein Protokoll, mit dem Webseiten (Hypertext-Dokumente) aus dem World Wide Web (www) in einen Webbrowser geladen werden – allerdings verschlüsselt.

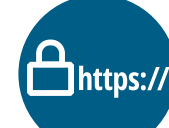

### **I**

### **IMAP [Ei-Mäp]**

Mittels IMAP (Internet Message Access Protocol) lassen sich E-Mails verwalten. Die E-Mails werden zum Lesen nicht mehr auf das Smartphone heruntergeladen, sondern sind auf einem Server gespeichert. Dies bietet sich dann an, wenn die E-Mails von mehr als einem Gerät abgerufen werden. Das Verfahren ist mittlerweile der Standard bei E-Mail-Clients.

### **IMEI [I-Mei]**

Die Abkürzung IMEI steht für "International Mobile Station Equipment Identity". Durch die 15-stellige Seriennummer kann eindeutig das entsprechende Smartphone oder Tablet zugeordnet werden. Sie finden die IMEI-Nummer Ihres Gerätes in den Geräteeinstellungen oder durch Eingabe des Tastencodes "\*#06#" im Zahlenfeld des Telefons oder auf der Originalverpackung des Endgeräts.

### **iMessage [Ei-Mässitsch]**

iMessage ist eine App der Firma Apple. Sie ist auf mobilen Apple-Geräten vorinstalliert und verschickt und empfängt Textnachrichten oder auch Fotos. Bei iMessage können die Nachrichten sowohl über das Internet als auch über das Mobilfunknetz verschickt werden. Dies ist hilfreich, wenn keine Verbindung zum Internet besteht. An Personen, die kein Apple-Gerät benutzen, wird die iMessage immer als SMS versendet.

### **Impressum**

Im Impressum, das sich meist unten auf einer Webseite befindet, sollten u.a. der Name, die Anschrift und die Kontaktdaten der für die Seite rechtlich verantwortlichen Person stehen. Das ist eine gesetzlich vorgeschriebene Angabe.

A

### **BEGRIFFSLEXIKON // Seite 21**

### **In-App-Kauf [In-Äp-Kauf]**

Bei Apps können bestimmte Funktionen durch einen In-App-Kauf hinzugekauft werden. Dies können zusätzliche Inhalte oder Premium-Funktionen sein. Die Käufe werden direkt aus der App getätigt, wenn ein entsprechendes Zahlungsmittel hinterlegt ist.

### **Influencer [Influenzer]**

Influencerinnen und Influencer (auf Deutsch "Beeinflussende") werden Personen genannt, die eine große Anzahl von Abonnentinnen und Abonnenten bzw. Followerinnen und Follower in sozialen Netzwerken haben. Sie arbeiten mit Unternehmen zusammen und fungieren im Internet als Werbetreibende und Markenbotschafter/-innen.

### **In-Game-Kauf [In-Gaim-Kauf]**

In-Game-Käufe bezeichnen alle Käufe, die während eines Online-Spiels getätigt werden. Das Prinzip: Nutzerinnen und Nutzer werden während des Spiels regelmäßig animiert, z.B. neue Spielfunktionen einzukaufen, um bessere oder schnellere Spielerfolge zu feiern oder keine Werbung mehr angezeigt zu bekommen.

### **Inkognitomodus**

Der Inkognitomodus ist eine Funktion in Internet-Browsern. Ist dieser angeschaltet, werden der Suchverlauf und Cookies nicht gespeichert. Dies bietet etwas mehr Datenschutz, allerdings können sie ihren eigenen Verlauf selbst nicht rückverfolgen.

### **Instagram [Instagräm]**

Instagram ist ein soziales Netzwerk, das zum US-amerikanischen Unternehmen Meta (Facebook) gehört. Es ist zum Teilen von Fotos und Videos gedacht. Diese können von den Nutzerinnen und Nutzern ebenfalls geteilt, kommentiert und favorisiert werden.

### **Installieren**

Siehe Download

### **Instant Messenger [Instänt-Mässentscher]**

Instant Messenger sind Apps, mit denen kurze Nachrichten, Bilder, Videos und Sprachaufnahmen schnell über das Internet hin und her verschickt werden können. In Deutschland werden überwiegend WhatsApp, Signal, Threema, Telegram, Skype, Facebook-Messenger und auf den iOS-Geräten iMessage genutzt.

### **Internet**

Das Internet ist ein weltweites Netzwerk, das aus vielen miteinander verbundenen Computern besteht, die einen Datenaustausch betreiben. Um das Internet nutzen zu können, braucht man internetfähige Geräte wie Computer, Smartphones oder Tablets.

### M N O P  $\overline{O}$ V X Y Z

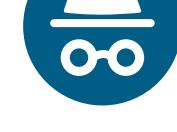

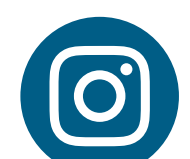

A

B

 $\mathsf C$ 

D

G

### **Internet der Dinge**

Spricht man vom "Internet der Dinge", dann wird die Vernetzung von verschiedenen Geräten gemeint. Beispielsweise wenn sich der Lautsprecher mit dem Fernseher via Internet verbindet oder das Thermostat der Heizung mit dem Smartphone. Die "Dinge" kommunizieren miteinander und interagieren. Auch IoT (Internet of Things) genannt.

### **Internetadresse**

Eine Internetadresse wird auch URL genannt und ist die Adresse, unter der z.B. ein Online-Shop oder ein Unternehmen gefunden werden können. Die Internetadresse gibt man oben in der Adressleiste des Internetbrowsers ein. Beispiel: www.lmz-bw.de

### **Internetanbieter**

Ein Internetanbieter stellt die Datenübertragung des Internets gegen Bezahlung zur Verfügung. Es gibt diverse Angebots- und Vertragsformen von Internetanbietern. Manche sind in Verbindung mit einem Telefon- oder Mobilfunktarif, andere nicht. Bekannte Anbieter sind Telekom, Vodafone, 1&1 oder O2.

### **Internetanschluss**

Anschluss des Computers an das Internet. (Siehe WLAN und LAN)

### **Internet-Kleinanzeigen**

Ähnlich wie bei Anzeigen in einer Zeitung, können Personen auf Internet-Kleinanzeigen Annoncen/Inserate erstellen oder suchen. Für private Verkäuferinnen und Verkäufer gibt es spezielle Online-Plattformen, auf denen die Produkte mit einer Beschreibung, Bildern und Preisvorstellungen hochgeladen werden können. Plattformen für Online-Marktplätze sind unter anderem ebay Kleinanzeigen, Vinted, und Shpock.

### **Internetradio**

Internetradio kann sowohl die Bezeichnung für ein Gerät sein, mit dem man online Radio hören kann, als auch die Bezeichnung des Angebots von online abrufbaren Radioprogrammen. Für den Empfang von Internetradio, auch Webradio genannt, ist ein Internetanschluss erforderlich. Durch das Streamen können Sie Radiosender aus aller Welt in bester Klangqualität hören. Der größte Vorteil von Webradios ist daher das umfangreichere und spezifischere Programmangebot. Neben dem Live-Streaming können Sie sich bei Web-Radiosendern über die Titel oder das Programm informieren.

### **iOS [Ei-O-Es]**

iOS ist das Betriebssystem der Firma Apple, das für mobile Endgeräte entwickelt wurde. Es befindet sich auf dem iPhone, iPod und bis 2019 auf dem iPad von Apple. Nach Android ist es das zweithäufigste Betriebssystem für Smartphones.

### **IoT [Ei-o-Tie]**

IoT steht für Internet of Things, auf Deutsch "Internet der Dinge". (Siehe Internet der Dinge)

### **iPad [Ei-Päd]**

Das iPad ist ein Tablet der Firma Apple mit dem Betriebssystem iPadOS.

### **IP-Adresse [Ei-Pie-Adresse]**

Die IP-Adresse ist eine normierte Ziffernfolge, über die jeder Rechner in einem Netzwerk (z.B. im Internet) eindeutig identifiziert wird. Ähnlich einer Postanschrift ermöglicht diese Adresse eine Identifizierung Ihres Gerätes und somit das Senden und Empfangen von Daten.

### **J**

### **JPEG [Tscheipeck]**

JPEG ist ein Dateiformat, das speziell für Bilder und Grafiken entwickelt wurde. Bilder im JPEG-Format lassen sich in der Regel von allen Geräten öffnen.

### **Junk / Junk-E-Mail [Tschank / Tschank-I-Meil]**

Sogenannte Junk-E-Mails sind unerwünschte Werbenachrichten oder aber auch betrügerische E-Mails. (Siehe Spam)

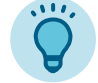

Ein beliebtes Instrument gegen Junk-E-Mails ist ein Junk- oder Spamfilter des jeweiligen E-Mail-Anbieters.

### **K**

### **Kabelanschluss**

Der Kabelanschluss ist die Verbindung zum Breitbandkabelnetz. Das Breitbandkabelnetz dient der Übertragung von Kabelfernsehen, Telefon und dem Internet.

### **KI (Künstliche Intelligenz)**

Siehe Künstliche Intelligenz

### **Kleinanzeigen**

Siehe Internet-Kleinanzeigen

### **Kommentar / kommentieren**

In sozialen Netzwerken kann die eigene Reaktion auf einen Beitrag mit unter den Beitrag geschriebenen Kommentaren ausgedrückt werden. Diese sind öffentlich, also für alle sichtbar. Deshalb enthalten sie keine Anrede und keine Verabschiedung wie eine persönliche Nachricht. Kommentare können von anderen Nutzerinnen und Nutzern wiederum kommentiert werden und man kann sich mit seinem Kommentar auf einen bestimmten Kommentar beziehen.

### G M O R X Y Z K L

### **Künstliche Intelligenz (KI)**

Wenn Fähigkeiten wie logisches Denken, Lernen, Planen, Kreativsein auf Computerprogramme und Maschinen übertragen werden, und ihnen damit Intelligenz verliehen wird, spricht man von Künstlicher Intelligenz – KI (englisch: Artificial Intelligence – AI). Ein digitales System wird mithilfe verschiedener Algorithmen, die in wiederholenden Prozessen trainiert werden, dazu gebracht, aus diesen Daten zu lernen, Wissen zu generieren und Probleme zu lösen oder Ergebnisse zu liefern.

### **L**

### **LAN**

Als LAN bezeichnet man ein lokales Netzwerk (das mit Datenkabeln miteinander verbunden ist). So können beispielsweise Computer, Smartphones, Drucker, Scanner und andere Netzwerkgeräte untereinander vernetzt werden. Mit Hilfe eines Routers oder eines Modems kann das LAN mit dem Internet verbunden werden.

### **Laptop [Läptop]**

Ein Laptop ist ein transportabler PC, der Computer, Bildschirm und Tastatur im Gehäuse integriert. Zum Transport lässt sich das flache Gerät zusammenklappen. Der Laptop wird auch Notebook genannt.

### **Lesebestätigung**

Eine Lesebestätigung kann bei einer E-Mail angefordert werden. Hat die Person, an die die Nachricht adressiert war, diese gelesen, erhalten Sie einen Hinweis.

Auch bei Messengern können Lesebestätigungen angezeigt werden.

**Lesezeichen**

Im Browser können Lesezeichen, auch Bookmarks genannt, für häufig genutzte Webseiten gesetzt werden. So können die gewünschten Seiten schneller aufgerufen werden. Zu finden sind die Lesezeichen im Browser unter "Weitere Lesezeichen" oder dem Sternensymbol. (Siehe auch Bookmark)

### **Like [Laik] / liken [laiken]**

Das Liken ist eine Möglichkeit, mit anderen Nutzerinnen und Nutzern in sozialen Netzwerken zu interagieren. Um zu zeigen, dass man einen Beitrag gut findet (like = mögen), vergibt man einen Daumen nach oben oder ein Herz. In

vielen sozialen Netzwerken kann man darüber hinaus auch verschiedene andere Emojis als Reaktion schicken (z.B. Feuer, Smiley mit Herzaugen oder Emoji mit Tränen).

### **Link**

Ein Link ist eine Verknüpfung bzw. ein Querverweis zu einem digitalen Inhalt. Links können in Dokumenten, Nachrichten oder auch auf Webseiten angeklickt werden. Oft werden Links

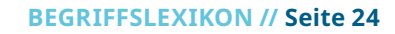

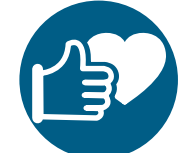

G O Q X Y Z L M

farbig hervorgehoben und unterstrichen dargestellt. Auf Webseiten können auch Bilder oder Grafiken mit einem Link hinterlegt sein. Klickt man auf einen Link oder ein verlinktes Bild, wird man auf den Verweis bzw. weiteren Inhalt weitergeleitet.

### **Live-Stream [Laif-Striem]**

Ein Live-Stream ist ein Datenübertragungsverfahren in Echtzeit, bei dem die Daten bereits während der Übertragung eines Videos oder Musikstücks angesehen oder angehört werden können. (Siehe auch Stream)

### **Login [Lock-in]**

Siehe Einloggen

### **Logout [Lock-aut]**

Siehe Ausloggen

### **LTE [El-Te-E]**

LTE ist eine Abkürzung für "Long Term Evolution" ("Langzeitevolution"). Es ist die Bezeichnung für einen Mobilfunkstandard, dem 3G-Netz. Es gilt als schnell und "intelligent". Seit 2019 wird es durch den Ausbau des noch schnelleren 5G-Netzes abgelöst.

### **M**

### **MacOS [Mäck-O-S]**

MacOS ist das Betriebssystem der Firma Apple, das für die Laptop- und Desktop-Computer der Firma Apple entwickelt wird.

### **Malware [Mälwär]**

Malware lässt sich mit "schlechter Software" übersetzen. Es ist ein Sammelbegriff für Programme, die eine schädliche Aktion auf dem Computer durchführen. (Siehe auch Schadprogramm/Schadsoftware)

### **Mbit/s**

Megabit pro Sekunde, abgekürzt Mbit/s, ist eine Dateneinheit, die die Geschwindigkeit einer Internetverbindung bzw. die Übertragungsgeschwindigkeit von Daten angibt. Die Übertragung eines Gigabytes (1024 Mega Bit) bei 1Mbit/s von einem Speicher zum anderen würde somit circa 17 Minuten dauern.

### **Mediathek**

Eine Mediathek ist ein digitaler Ort bzw. ein Internetportal, in dem audiovisuelle Medien verschiedener Arten zur Verfügung gestellt, genutzt oder entliehen werden.

### **Megapixel (MP)**

Ein Megapixel steht für eine Million Bildpunkte, eine Einheit zur Angabe der Sensor- und Bildauflösung.

### **Messenger [Mässentscher]**

Siehe Instant Messenger

### **Mimikama**

Mimikama ist ein Verein mit dem Ziel der Aufklärung über Internetmissbrauch für den deutschsprachigen Raum. Der Verein beschäftigt sich mit Hoaxes, Abofallen, Spam, Fake-Gewinnspielen und Fake News sowie schädlichen Internetlinks.

### **Mobile Daten**

Mobile Daten sind Internetinhalte, die über eine drahtlose Mobilfunkverbindung an mobile Geräte wie Smartphones und Tablets übertragen werden.

### **Mobile Payment [Mobail-Peyment]**

Mobile Payment bedeutet auf Deutsch "mobiles Bezahlen", d.h. das Bezahlen mit dem Smartphone oder der Smartwatch. Auf einer App (z.B. Google Pay oder Apple Pay) lassen sich die Kontodaten hinterlegen. Das Smartphone oder die Smartwatch lässt sich dann bei eingeschaltetem NFC genauso nutzen wie eine Kreditkarte. Es kann dann "kontaktlos" an kompatiblen Kartenlesegeräten gezahlt werden. Für Konten mit Kreditkarte ist das Nutzen des Systems in der Regel kostenfrei, im Zweifel aber vorab bei der Bank informieren. (Siehe auch NFC)

### **Mobilfunkanbieter**

Mobilfunkanbieter sind Telekommunikationsdienste-Anbieter, die über kein eigenes Mobilfunknetz verfügen, sondern als Dienstleister auf die Netz-Infrastruktur der großen [Mobilfunknetzbetreiber](https://de.wikipedia.org/wiki/Mobilfunknetzbetreiber) mittels Kooperationsverträge zurückgreifen. Mit der Wahl des Mobilfunkanbieters entscheiden Sie sich für ein Mobilfunknetz sowie die Nutzungskonditionen, die Sie für Ihr mobiles Internet und Ihre Handytelefonie brauchen. Beispiele für Mobilfunkanbieter sind: Telekom-Online, Vodafone, O2, Blau, Tchibo Mobil, Aldi Talk, DeutschlandSIM.

### **Mobilfunknetz**

Das Mobilfunknetz ist die technische Infrastruktur, die für die Kommunikation zwischen Mobiltelefonen nötig ist. Es gibt drei deutsche Netzbetreiber: Deutsche Telekom (D1-Netz), Vodafone (D2-Netz) und O2/Telefonica (E-Plus). Die Netzabdeckung unterscheidet sich in den einzelnen Regionen. Auf der Seite der Bundesnetzagentur kann geprüft werden, welches Mobilfunknetz sich für Ihre Bedürfnisse eignet: [https://www.breitbandmessung.de/](https://www.breitbandmessung.de/kartenansicht) [kartenansicht](https://www.breitbandmessung.de/kartenansicht)

# G 0 X Y Z M O N

### **Modem**

Das Modem ist ein Gerät, das Signale zwischen zwei Endgeräten über unterschiedliche Übertragungswege (Telefon, Kabel, Glasfaser usw.) austauschen kann. Es wird benötigt, um sich ins Internet einzuwählen. Das Gerät wird meistens an den Telefonanschluss angeschlossen.

### **Mouse [Maos] / Maus**

Die Computer-Maus ist ein von Hand bedienbares Eingabegerät und dient zum Steuern des virtuellen Zeigers (Cursor), der auf dem Computer-Bildschirm dargestellt ist.

### **MP3 [Em-Pe-Drei]**

MP3 ist ein Dateiformat für Audiodateien. Es ermöglicht eine starke Kompression der Datenmenge bei einem nur sehr geringen Audioqualitätsverlust. Es ist das gängige Format für Musik- oder Hörspieldateien und ist nahezu auf allen Abspielgeräten abspielbar.

### **MP4 [Em-Pe-Vier]**

MP4 ist ein gängiges Dateiformat für Videos.

### **N**

### **Netzwerk**

Ein Zusammenschluss von mehreren elektronischen Geräten, zum Beispiel Computer und Handys, die Daten miteinander austauschen.

### **Newsfeed [Njusfied]**

Ein Newsfeed ist die persönliche Startseite für Nutzer/-innen in sozialen Netzwerken. Darauf befinden sich eine individuell zusammengestellte Auflistung von Posts, also Beiträgen anderer Nutzer/-innen, eigene Beiträge und personalisierte Werbung. In vielen sozialen Netzwerken entscheidet ein Algorithmus über die Sichtbarkeit im Newsfeed und es werden auch Beiträge angezeigt, die man nicht selbst abonniert hat bzw. von Personen, denen man nicht folgt. (Siehe auch Feed)

### **Newsletter [Njuslätter]**

Newsletter ist die englische Bezeichnung für ein regelmäßig erscheinendes (meist elektronisches) Rundschreiben. Die Inhalte eines Newsletters reichen von Informationen über Neuigkeiten, Terminen und Veranstaltungen bis hin zu Werbung.

### **NFC [En-Ef-Ce]**

NFC steht für "Near Field Communication" (auf Deutsch "Nahfeldkommunikation"). Es ist ein internationaler Übertragungsstandard für drahtlose Verbindungen über kurze Distanzen und ermöglicht unter anderem das kontaktlose Bezahlen mit der Kreditkarte, dem Smartphone oder der Smartwatch.

### **Notebook [Noutbuck]**

Auch Laptop genannt. (Siehe Laptop)

### **Nutzerprofil**

Unter einem Nutzerprofil versteht man eine Zusammenfassung von benutzerdefinierten Einstellungen z.B. in einem (sozialen) Netzwerk, Kommunikations- oder Betriebssystem. Man spricht auch von einem Benutzerkonto. Im Nutzerprofil sind alle persönlichen Daten hinterlegt und es ist mit einem Passwort gesichert.

### **O**

### **Offline [Offlain]**

Offline ist man, wenn man nicht mit dem Internet verbunden ist, beispielsweise wenn man keinen Internetempfang hat. Manche Inhalte können vorher heruntergeladen und dann offline genutzt werden.

**On Demand [On-Diemand]**

On Demand bedeutet auf Abruf und wird oft im Zusammenhang mit Streamingangeboten verwendet. Bei On-Demand-Angeboten, z.B. für E-Books, Videos oder Audios, handelt es sich um Bücher, Hörbücher, Filme oder Serien, die durch einen Online-Dienst heruntergeladen oder per Streaming angeschaut werden können – und zwar zu einem beliebigen Zeitpunkt bzw. dann, wann man das will.

### **Onleihe**

Die Onleihe ist eine Online-Bibliothek, die nach ähnlichen Prinzipien wie eine analoge Bibliothek funktioniert. Es lassen sich nach Anmeldung E-Books, E-Magazine und elektronische Zeitungen ausleihen und lesen. Auch können E-Audios, E-Music und E-Videos gestreamt werden.

### **Online [Onlain]**

Online ist man, wenn man mit dem Internet verbunden ist und z.B. darin surft oder Nachrichten über einen Messenger-Dienst schreibt.

### **Online-Banking [Onlain-Bänking]**

Beim Online-Banking werden Bankgeschäfte über das Internet abgewickelt, dazu gehören beispielsweise die Kontoverwaltung und die Tätigung von Überweisungen. Viele Banken haben spezielle Apps für das Online-Banking.

### **Online-Dating [Onlain-Daiting]**

Darunter versteht man die Partner/-innensuche über Internetseiten oder über Apps, die digitale Partnerbörsen anbieten.

### **Online-Marktplätze**

Siehe Internet-Kleinanzeigen

### **Online-Shop [Onlain-Schop]**

Bei einem Online-Shop ist der Einkauf von Produkten und Diensten über das Internet möglich.

### **Open Source [Oupen-Sors]**

Unter dem Begriff Open Source (auf Deutsch "offene Quelle") versteht man Software, deren Programmcode öffentlich zugänglich und einsehbar ist und mit entsprechenden Kenntnissen verändert werden kann. Programme lassen sich somit selbst bearbeiten und an die eigenen Bedürfnisse anpassen. Zumeist sind Open-Source-Programme kostenlos. Beispiele sind: Firefox, GIMP, Open Office und Linux.

### **Outlook [Autluck]**

Outlook ist ein E-Mail-Client, mit dem sich mehrere E-Mail-Accounts in einem Programm verwalten lassen. Outlook ist auf Windows-Geräten vorinstalliert, aber auch auf anderen Betriebssystemen wie Android nutzbar.

### **P**

### **Papierkorb**

In den Papierkorb auf einem PC oder anderen Endgeräten lassen sich Dateien legen/verschieben, für die man keine weitere Verwendung hat bzw. die man löschen möchte.

Wenn Dateien im Papierkorb liegen, sind sie noch nicht komplett gelöscht. Erst die Funktion "Papierkorb leeren" / "Endgültig löschen", löscht die Dateien der Festplatte.

### **Passwort**

Ein Passwort ist ein geheimes Kennwort, das in der Regel selbst gewählt wird und für bestimmte Bereiche zur Anmeldung erforderlich ist. Ein Passwort wird benötigt, um sich zum Beispiel bei einem E-Mail-Programm oder einem Benutzerkonto anzumelden. Weitere Informationen, wie Sie ein sicheres Passwort erstellen, finden Sie hier: [https://www.bsi.bund.de/SharedDocs/Downloads/DE/BSI/Checklisten/sichere\\_passwoerter\\_](https://www.bsi.bund.de/SharedDocs/Downloads/DE/BSI/Checklisten/sichere_passwoerter_faktenblatt.html) [faktenblatt.html](https://www.bsi.bund.de/SharedDocs/Downloads/DE/BSI/Checklisten/sichere_passwoerter_faktenblatt.html)

### **Passwortmanager**

Ein Passwortmanager ist ein Programm, indem man seine Passwörter verschlüsselt speichern und verwalten kann.

### **PayPal [Peypäl]**

Mit dem Bezahldienst PayPal kann man online seine Einkäufe bezahlen. Dafür erstellt man ein PayPal-Konto und hinterlegt dort beispielsweise seine Bankdaten. Bei einer Online-Bezahlung per PayPal zieht PayPal dann den fälligen Betrag automatisch von dem Bankkonto ein und überweist ihn an den Verkäufer. PayPal fungiert als Mittelsmann für den Geldtransfer.

### **PC [Pe-Ce]**

PC ist die Abkürzung für "Personal Computer" und bedeutet "Persönlicher Rechner". Es handelt sich um einen Mehrzweckcomputer für zu Hause oder das Büro.

### **PDF [Pe-De-Ef]**

Ein PDF (Portable Document Format) ist ein Dateiformat, bei dem das Layout einer Datei auf jedem Gerät oder Betriebssystem gleich bleibt, sowohl auf dem Bildschirm als auch auf Papier.

### **Personenbezogene Daten**

Personenbezogene Daten sind Informationen, die sich auf eine Person beziehen, wie Name, Geschlecht, Adresse, Kontonummer usw.

### **Phishing [Fisching]**

Phishing zielt darauf ab, dass Nutzerinnen und Nutzer Finanzinformationen, Zugangsdaten oder andere sensible Daten preisgeben. Phishing-E-Mails sind betrügerische E-Mails, die unter einem Vorwand dazu auffordern, persönliche Daten mitzuteilen. Auch mit betrügerischen Anrufen wird Phishing betrieben.

### **PIN**

Die PIN (Persönliche Identifikationsnummer) ist eine Geheimzahl, mit der man sich – ähnlich wie mit einem Passwort – bei einem Dienst anmelden und authentisieren kann. Aus Sicherheitsgründen sollte nur die Nutzerin oder der Nutzer diese kennen. Die PIN wird auch PIN-Nummer oder PIN-Code genannt.

### **Play Store [Pley-Stor]**

Plattform von Google, auf der Apps heruntergeladen werden können. (Siehe auch App-Shop und App Store)

### **Playlist [Pleylist]**

Eine Playlist ist eine zusammengestellte Sammlung von Videos oder Musik/Liedern.

### **Podcast [Potkast]**

Podcasts sind Audiodateien mit Wortbeiträgen – häufig Gespräche zwischen zwei Personen –, die man zeitunabhängig anhören kann, indem man sie als Datei aus dem Internet herunterlädt oder direkt streamt. Sie sind wie Sendungen und Serien in Episoden mit Titeln aufgeteilt. Podcast-Episoden können in bestimmten Apps auf dem Smartphone oder auf Internetseiten über ein Suchfeld gefunden, direkt angehört oder heruntergeladen werden. Wenn Ihnen der komplette Podcast gut gefällt, können Sie ihn meist auch abonnieren. Dann werden die neuen Folgen automatisch auf Ihr Gerät heruntergeladen oder Sie werden informiert, wenn es neue Folgen gibt.

### **Podcatcher [Potkätscher]**

Eine Software, mit der man Podcasts abonnieren und Episoden herunterladen und sie anhören kann.

# O Q S X Y Z P

### **POP3**

Das "Post Office Protocol" (POP) ist ein Kommunikationsprotokoll, über welches ein E-Mail-Client E-Mails abrufen kann. Mit POP3 wird nur das Auflisten, Abholen und Löschen von E-Mails auf dem E-Mail-Server erlaubt. Für weitere Funktionen wird das IMAP-Verfahren benötigt. (Siehe IMAP)

### **Pop-up [Pop-ap]**

Ein Pop-up ist ein plötzlich erscheinendes bzw. aufgehendes Fenster auf Internetseiten. In Pop-up-Fenstern werden zusätzliche Inhalte angezeigt oder andere Interaktionen angeboten, meistens verbirgt sich dahinter ein Werbetreibender.

### **Post [Poust] / posten [pousten]**

Posts (auf Deutsch auch "Beitrag" genannt) können reine Texte (z.B. Zitate), Bilder und Videos mit Texten oder Infografiken sein, die man auf einem sozialen Netzwerk veröffentlicht bzw. "postet". Nach der Veröffentlichung erscheinen die Posts auf der Profilseite der Nutzer/-innen (auch Chronik genannt) und im Feed der Personen, die ihnen folgen. Über Posts bzw. durch das Posten werden die sozialen Netzwerke mit Inhalten gefüllt.

### **Prepaid [Priepeid]**

Prepaid (auf Deutsch "vorausbezahlt") ist eine Art Gutscheinsystem für den Mobilfunkbereich. Prepaid-SIM-Karten lassen sich mit im Voraus bezahlten Prepaid-Karten mit Guthaben aufladen. Die Kosten für Telefonate, SMS oder Internetdienste werden dann von diesem Betrag abgezogen. So lassen sich längerfristige Verträge und Kosten umgehen, da der Dienst nach dem Aufbrauchen des Guthabens nicht mehr ausgeführt wird. Der Dienst kann dann erst wieder verwendet werden, wenn wieder Guthaben aufgeladen wurde.

### **Privater Modus**

Siehe Inkognitomodus

### **Privatsphäre-Einstellungen**

Hier kann man auf mobilen Endgeräten einstellen, welche persönlichen Daten öffentlich sichtbar sein sollen.

### **Profil**

In sozialen Netzwerken kann man sich ein eigenes Profil erstellen, über das man sich den anderen Nutzer/-innen im Netzwerk vorstellt. Neben den Profilangaben wie Name, Alter, Geschlecht, Adresse und Profilfoto, können auch Fotos und Videos eingestellt werden. Außerdem kann man festlegen, wer die eigenen Profilangaben sehen kann.

### **Provider [Proweider]**

Ein Provider ist ein Anbieter von Kommunikationsdiensten, man meint damit auch einen Mobilfunkanbieter. Internet- und Mobilfunkprovider bieten dem Endverbraucher den Zugang zum Internet an. Dabei nutzen sie die Infrastruktur der Netzbetreiber. (Siehe auch Mobilfunkanbieter)

### **PUK**

Die PUK, eine sogenannte "SuperPIN", findet man im beiliegenden Schreiben zur SIM-Karte. Wird die PIN-Nummer der SIM-Karte des Smartphones drei Mal falsch eingegeben, lässt sich die SIM-Karte nur mit der PUK entsperren. Damit werden drei weitere Versuche, die PIN-Nummer einzugeben, freigeschaltet. Wird die PUK zehnmal falsch eingegeben, hilft ein Anruf beim Mobilfunkanbieter, welcher eine neue SIM-Karte ausstellen kann.

### **Push-Benachrichtigung [Pusch-Benachrichtigung]**

Eine Push-Benachrichtigung ist eine Meldung, die ohne das Öffnen einer App auf dem Bildschirm erscheint. Ein Beispiel für eine Push-Benachrichtigung ist, wenn ein Messenger-Dienst über den Erhalt einer neuen Nachricht informiert.

Der Nachteil dieser Funktion ist, dass er im Hintergrund abläuft und sich so der Akkuverbrauch erhöht. Push-Benachrichtigungen können auch deaktiviert werden.

### **Push-TAN [Pusch-Tan]**

Push-TAN ist eine Funktion im Online-Banking. Eine TAN ist ein Kennwort, das nötig ist, um Überweisungen per Online-Banking durchzuführen. Mit einer Push-TAN-App der Bank, die unabhängig von der Banking-App läuft, können Sie die entsprechende TAN anfordern.

### **Q**

### **QR-Code [Kju-Ar-Koud]**

Der QR-Code ist ein zweidimensionaler, aus Punkten zusammengesetzter quadratischer Code. In ihm sind vielfältige Informationen übersichtlich verpackt, die sich schnell auslesen lassen, wenn man den Code einscannt – ähnlich einem Strichcode wie im Supermarkt. Meistens verbergen sich Webseiten hinter einem QR-Code, auf die man so schnell zugreifen kann. Scannen kann man einen QR-Code z.B. mit der Kamera-App auf dem Smartphone oder Tablet. Meist erscheint automatisch der Link zur Webseite unter dem QR-Code, geöffnet wird dieser und somit auch die Webseite durch das Antippen des Links.

### **Quellcode [Quellkoud]**

Hinter jeder Software, Internetseite oder App verbergen sich Quellcodes oder auf Englisch "Source Codes". Der Quellcode ist in der Informatik der für Menschen lesbare, in einer Programmiersprache geschriebene Text eines Computerprogrammes. Quellcodes unterliegen dem Urheberrecht, teilweise werden diese aber auch mit einer offenen Benutzung unter verschiedenen Lizenzbedingungen angeboten. Webseiten werden zum Beispiel in HTML-Sprache/Code geschrieben, es gibt aber viele weitere Programmiersprachen, die stetig weiterentwickelt werden

### **R**

### **Re-Targeting [Rih-Targäting]**

Wenn Sie z.B. ein Produkt in einem Online-Shop betrachten und dann auf einer anderen Seite eine Werbeanzeige zu genau diesem Produkt oder ähnlichen Angeboten angezeigt bekommen, spricht man von Re-Targeting.

### **Roaming [Rouming]**

Roaming bedeutet ins Deutsche übersetzt "herumwandern" und bezeichnet die Funktion, mit der das Smartphone sich in ein "fremdes" Mobilfunknetz einwählen kann. Dies kann national oder international stattfinden.

Roaming wird benötigt, wenn man sich im Ausland befindet, damit dort das mobile Internet und die SMS-Funktion genutzt und Telefonate geführt werden können. Seit 2017 wurden die Roaming-Gebühren innerhalb der EU abgeschafft. Informieren Sie sich, ob Ihr Reiseziel dazugehört. Bei Reisen in Nicht-EU-Länder sollte man vorher auf jeden Fall die Roaming-Kosten mit seinem Mobilfunkanbieter klären.

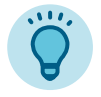

Das Smartphone wählt sich in der Regel automatisch in die Partnernetzwerke ein, man erhält dann eine "Roaming-Info" als SMS mit den persönlichen Preisinformationen. Das automatische Einwählen kann aber auch deaktiviert werden.

### **Robotik**

Die Robotik ist eine wissenschaftliche Disziplin, welche sich mit dem Entwurf, der Konstruktion und der Nutzung von Robotern beschäftigt. Zentrales Einsatzgebiet ist die Industrie, hier werden Industrieroboter u. a. bei der Montage und Bearbeitung von Werkstücken eingesetzt. Aber auch in anderen Bereichen kommen Roboter zum Einsatz, wie z.B. im Haushalt (Saug- oder Mähroboter) oder in der Medizin und Pflege (OP-Roboter, Exoskelette).

**Router [Ruhter]**

Der Router (auf Deutsch "Verteiler") verbindet das Heimnetzwerk mit dem Internet. Außerdem verteilt er den Internetzugriff, er ist der Knotenpunkt für alle mit ihm verbundenen Geräte. Die meisten Router können sowohl WLAN- (drahtlos) als auch LAN- (Datenkabel) Verbindungen zu den Geräten herstellen.

### **Ruhemodus**

Der Ruhemodus ist eine Funktion, um Benachrichtigungen, mobile Endgeräte oder den PC für einen bestimmen Zeitraum zu deaktivieren. Der Ruhemodus kann individuell angepasst werden. Damit bestimmen Sie, welche Benachrichtigungen Sie erreichen.

### **Safari**

Safari ist der Webbrowser der Firma Apple, er ist auf jedem Apple-Gerät vorinstalliert. Safari kann aber auch auf Android- und Windows-Geräten installiert und genutzt werden.

### **Schadprogramm / Schadsoftware [Schadsoftwär]**

Schadprogramme oder Schadsoftware sind Computerprogramme, die entwickelt wurden, um unterschiedlichsten Programmen, Smartphones, Tablets oder PCs/Laptops teilweise einen erheblichen Schaden zuzufügen. Arten von Schadsoftware können Viren, Trojaner oder Würmer sein.

Weitere Informationen:

[https://www.bsi.bund.de/DE/Themen/Verbraucherinnen-und-Verbraucher/Cyber-Sicherheits](https://www.bsi.bund.de/DE/Themen/Verbraucherinnen-und-Verbraucher/Cyber-Sicherheitslage/Methoden-der-Cyber-Kriminalitaet/Schadprogramme/schadprogramme_node.html)lage/ [Methoden-der-Cyber-Kriminalitaet/Schadprogramme/schadprogramme\\_node.html](https://www.bsi.bund.de/DE/Themen/Verbraucherinnen-und-Verbraucher/Cyber-Sicherheitslage/Methoden-der-Cyber-Kriminalitaet/Schadprogramme/schadprogramme_node.html)

### **Screenreader [Skrienrieder]**

Ein Screenreader wandelt Bildschirminhalte in Sprache um. Texte werden dann beispielsweise vorgelesen oder in ertastbarer Braille-Schrift ausgegeben.

### **Screenshot [Skrienschott]**

Ein Screenshot ist ein Bildschirmfoto des aktuellen Bildschirminhaltes. Je nach Endgerät (PC, Tablet, Smartphone) wird ein Screenshot mithilfe individueller Tastenkombinationen erstellt. Die Aufnahme kann abgespeichert werden.

### **Scrollen [Skrollen]**

Scrollen bedeutet, dass Bildinhalte auf dem Bildschirm von oben nach unten oder von unten nach oben verschoben werden. Gescrollt wird am PC mit der Maus oder den Pfeiltasten, am Laptop mit dem Touchpad, auf Smartphones und Tablets durch das Wischen über den Bildschirm.

### **SD-Karte [Ess-De-Karte]**

Eine SD-Karte ist ein etwa 1 Euro großes Speichermedium, auf der Daten wie Videos oder Fotos abgelegt werden können. Mit einer SD-Karte oder microSD-Karte (in Kleingröße) lässt sich auch das Speichervermögen eines Android-Gerätes erweitern.

Weiterentwicklungen der SD-Karte für größere Speicherkapazitäten werden SDHC, SDXC und SDUC genannt. Die Transfergeschwindigkeit wird über die Geschwindigkeitsklasse angegeben – je höher desto schneller.

(Siehe auch Speicherkarte)

### **Selfie**

Ein Selfie kommt vom Englischen "self", das für "selbst" steht. Es ist ein Selbstporträt von einer oder mehreren Personen. Selfies werden mit der Frontkamera des Smartphones erstellt.

### **Server [Sörwer]**

Ein Server ist ein Computerprogramm oder ein Gerät, welches Funktionalitäten, Dienstprogramme, Daten oder andere Ressourcen bereitstellt, damit andere Geräte oder Programme darauf zugreifen können, meist über ein Netzwerk.

Auf Servern sind beispielsweise E-Mails gespeichert, die dann von woanders abgerufen werden können. Sie sind vergleichbar mit einer großen Bibliothek, bei der man aus der Ferne zugreifen kann. Dies ist durch das Internet möglich, mit dem sie verbunden werden können.

### **Signal [Signel]**

Signal ist ein Instant Messenger zur Kommunikation über das Smartphone.

### **Signatur**

Als Signatur bezeichnet man den Textabschnitt am Ende einer E-Mail, der die Kontaktdaten enthält. Eine digitale Signatur ist eine Unterschrift in elektronischer Form.

### **SIM-Karte / Mini-SIM-Karte, Micro-SIM-Karte, Nano-SIM-Karte**

Eine SIM-Karte ist eine Chipkarte, die in das Smartphone eingesteckt wird und zur Identifikation des Nutzers im Mobilfunknetz dient. SIM-Karten sind beim Mobilfunkanbieter erhältlich, der Nutzerinnen und Nutzern so mobile Telefon- und Datenanschlüsse zur Verfügung stellt. Je nach Modell des Endgerätes gibt es vier unterschiedliche Größen von SIM-Karten.

### **Skype [Skaip]**

Skype ist ein Instant Messenger, der vor allem für Videotelefonie genutzt wird.

### **Smart Home [Smart-Houm]**

Unter dem Begriff Smart Home versteht man die Vernetzung der technischen Geräte innerhalb eines Hauses, die dann zentral gesteuert und überwacht werden können. Damit kann Musik automatisch abgespielt werden oder zum Beispiel Rollläden, Licht oder Heizung zeitabhängig oder manuell per App geschaltet werden.

### **Smart Lock [Smart-Lok]**

Smart Lock (auf Deutsch "schlaues Schloss") ist eine Funktion auf Android-Smartphones. Mit dieser kann man festlegen, wann sich das Smartphone automatisch entsperrt, z.B. wenn sich das Smartphone in einer vertrauenswürdigen Umgebung wie dem heimischen WLAN-Netzwerk befindet. In der Funktion lässt sich auch festlegen, welcher Finger oder welches Gesicht das Smartphone ohne Eingabe eines Passwortes entsperren kann.

### **Smartphone [Smartfon]**

Internetfähige Telefone mit berührungsempfindlichem Bildschirm (Touchscreen) werden als Smartphone bezeichnet. Ein Smartphone ist ein kleiner Computer, auf dem über Apps viele weitere Funktionen genutzt werden können.

Umgangssprachlich wird das Smartphone meist "Handy" genannt.

### **Smartwatch [Smartwotsch]**

Eine Smartwatch ist eine "schlaue Armbanduhr", die ähnlich wie ein Smartphone bedient und mit diesem verbunden werden kann. Sie gehört zu den sogenannten Wearables, können also am Körper getragen werden.

### **Smiley [Smaili]**

Der Smiley ist die grafische Darstellung eines Gesichtsausdrucks. Er fällt auch unter den Begriff "Emoji" oder "Emoticon".

### **SMS [Ess-Em-Ess]**

Eine SMS (Short Message Service) ist ein Telekommunikationsdienst zur Übertragung von Textnachrichten, die meist Kurzmitteilungen oder ebenfalls SMS genannt werden. Der Text der SMS kann auf dem Display des Smartphones des Empfängers gelesen werden.

### **Snapchat [Snäpchät]**

Snapchat ist ein Instant-Messenger-Dienst, bei dem das Hauptaugenmerk auf dem Teilen von Fotos liegt. Vor allem von Jugendlichen wird Snapchat genutzt.

### **Software [Softwär]**

Der Begriff Software ist ein Sammelbegriff für digitale Programme und die zugehörigen Daten. Die Software ist die Ergänzung zur Hardware.

### **Soziale Medien / Social Media [Souschel-Miedia]**

Unter sozialen Medien versteht man alle Online-Plattformen, die es ihren Nutzern ermöglichen, sich weitläufig und großflächig zu vernetzen. (Siehe Soziales Netzwerk)

### **Soziales Netzwerk / Social Network [Souschel-Netwörk]**

Soziale Netzwerke bieten einen virtuellen Raum, um Menschen miteinander zu verbinden und Austausch zu ermöglichen. Soziale Netzwerke sind Plattformen wie z.B. Facebook, Instagram oder Xing.

### **Spam [Späm]**

Sogenannter Spam oder Spam-E-Mails sind unerwünschte Werbenachrichten oder aber auch betrügerische E-Mails. Werden Spam-E-Mails geöffnet und darin enthaltene Verlinkungen aktiviert, kann dies auf Ihrem Endgerät Schaden anrichten und es können Viren eingeschleust werden. Ein beliebtes Instrument gegen Spam ist ein Spamfilter des jeweiligen E-Mail-Anbieters. Ein anderes Wort für Spam ist Junk. (Siehe auch Junk / Junk-E-Mail)

### **Spamfilter [Späm-Filter]**

Spamfilter sind Programme, die als Modul des E-Mail-Anbieters unerwünschte E-Mails erkennen und entsprechend filtern. Die Spam-Mails werden in einen extra Ordner abgelegt.

 $\odot$ 

# E G O Q V Y Z S

### **Speicherkarte**

Daten wie Dokumente, Bilder, Audios oder Videos können auf einer Speicherkarte gespeichert werden. Diese ist wiederbeschreibbar. Arten von Speicherkarten: SD, MMC, Memory Stick oder Compact Flash. (Siehe auch SD-Karte)

### **Speichermedien**

Auf Speichermedien können Daten hinterlegt werden.

Beispiele für Speichermedien sind: USB-Stick, Speicherkarte, CD, DVD und externe Festplatte.

### **Sperrbildschirm**

Der Sperrbildschirm findet sich auf vielen elektronischen Endgeräten. Er reguliert den Zugriff auf das Gerät. Erst nach einer Aktion wie Wischen, Fingerabdruckgabe oder der Eingabe eines Passwortes öffnet er sich und gibt das Gerät mit allen Funktionen frei.

### **Sperrcode [Sperrkoud]**

Der Sperrcode ist ein individuell selbst gewähltes Muster, eine PIN oder ein Passwort. Er muss jedes Mal wiederholt werden, um das Endgerät aus dem Ruhezustand (Standby) zu holen. Ein Sperrcode erhöht die Sicherheit des Smartphones und hilft gegen das unerwünschte Benutzen von Fremden.

Alternative Verfahren: entsperren mit biometrischen Daten (bspw. Fingerabdruck, Gesichtserkennung)

### **Spotify [Spotifai]**

Spotify ist der größte digitale Streamingdienst für Musik, Podcasts und Videos. Er ist kostenlos mit Werbung oder kostenpflichtig ohne Werbung verfügbar.

### **Sprachaufnahme**

Eine Sprachaufnahme ist eine kurze, ins Smartphone eingesprochene Sprachnachricht, die über Instant Messenger versendet und empfangen werden kann. Die Aufnahme erfolgt über das Mikrofonsymbol im jeweiligen Chat.

### **Spracheingabe**

Mithilfe von Spracherkennungsprogrammen können diktierte Wörter und Sätze erkannt und in Text umgewandelt werden.

Beim Smartphone oder Tablet wird die Mikrofontaste für die Spracheingabe gedrückt.

### **Sprachsteuerung**

Mithilfe der Stimme werden Befehle mit Unterstützung von intelligenter Software an technische Geräte übermittelt.

Beispiele für Sprachsteuerung: Telefonate auf dem Smartphone starten, Einstellungen ausführen (z.B. Lautstärke, Taschenlampe), Musik abspielen, Wecker stellen, Wissensfragen beantworten lassen oder das Smart Home steuern.

Damit die installierte Spracherkennungssoftware aktiv wird, muss zunächst der passende

O Q Y Z S

Aktivierungsbefehl genannt werden. Bei Android startet die Sprachsteuerung mit "Ok Google", bei iOS mit "Hey Siri".

Datenschutz und Datensicherheit müssen auf jeden Fall im Blick behalten werden.

### **Spyware [Spaiwär]**

Bei Spyware handelt es sich um eine Schadsoftware, die ohne Wissen des Anwenders Aktivitäten auf dem Rechner oder im Internet ausspioniert und aufzeichnet. Diese Informationen können an Dritte weitergeleitet und für Zwecke wie Werbung missbraucht werden.

### **SSL [Ess-Ess-El] / TLS [Te-El-Ess]**

SSL ist eine geschützte Verbindung im Internet, die mit dem Secure-Sockets-Layer (SSL)- Protokoll authentifiziert und verschlüsselt ist. SSL stellt dabei sicher, dass die zwischen den zwei Systemen übertragenen Daten nicht gelesen werden können, während diese über das Internet gesendet werden. Für sensible und persönliche Daten, wie sie beim Online-Banking oder -Einkauf anfallen, werden u.a. diese Verbindungen genutzt.

Die Verschlüsselung wird von der Internetseite selbst angeboten, erkennbar am "https" in der Adresszeile im Browser. Meist wird SSL und TSL miteinander kombiniert. (Siehe TSL)

### **Standby [Ständbai]**

Standby wird auch "Schein-Aus-Modus" genannt und bedeutet, dass ein Gerät in einem Bereitschaftsmodus ist und jederzeit auf Knopfdruck wieder in den Aktivmodus versetzt werden kann.

### **Standort**

Der Standort des Smartphones oder Tablets kann über GPS oder auch über WLAN-Netze ermittelt werden.

### **Startbildschirm**

Ein Startbildschirm ist der Haupt[bildschirm](https://de.wikipedia.org/wiki/Bildschirm) eines mobilen [Betriebssystems](https://de.wikipedia.org/wiki/Betriebssystem) oder eines Computers, d. h. meist der erste Bildschirm, den man sieht. Darauf finden sich die verschiedenen Symbole der Apps und Programme.

### **Streaming [Strieming] / Streamen [Striemen]**

Streaming ist ein Datenübertragungsverfahren, bei dem die Daten bereits während der Übertragung von Video oder Musik angesehen oder angehört werden können und nicht erst nach der vollständigen Übertragung der Daten. (Siehe Video-on-Demand)

Die Daten werden dafür nicht auf dem Gerät abgespeichert, sondern "live" übertragen. Live-Streams sind demnach Übertragungen in Echtzeit.

### **Streaming-Boxen [Strieming-Boxen]**

Ein audiovisuelles Gerät, das an die heimische Stereoanlage, das Fernsehgerät oder ein anderes Ausgabegerät angeschlossen wird und diese mit einem Computer oder Router vernetzt.

### **Streaming-Stick [Strieming-Stick]**

Ein kleines Gerät zum Streamen von Internetinhalten, wie z.B. Filmen, das an den HDMI-Anschluss eines Fernsehers oder AV-Receivers angeschlossen wird und digitale Medien drahtlos von mobilen Geräten, Computern oder aus dem Internet empfängt.

**Suchmaschine**

Eine Suchmaschine ist ein Programm im Internet, das dabei hilft, Internetseiten zu einem bestimmten Thema zu finden. Beispiele für Suchmaschinen: Google, Bing, Ecosia, Duck-DuckGo und MetaGer.

Suchmaschinen funktionieren alle nach dem gleichen Prinzip: Sie geben in der Eingabezeile einer Suchmaschine Ihre Suchanfrage ein und starten die Suche. Die Suchmaschine zeigt anschließend Ergebnisse, sogenannte "Treffer", an.

### **Support [Suhport]**

Support stammt aus dem Englischen und bedeutet "unterstützen bzw. Unterstützung", vergleichbar mit dem "Kundendienst" im Deutschen. Der Support ist eine Dienstleistung verschiedener Anbieter, die eine lösungsorientierte Beratungstätigkeit anbieten, meist für die eigenen Kunden.

Es gibt sowohl Live-Support, bei dem direkte Hilfe via Telefon oder Chat angeboten wird, als auch Support in Form von Nachlesewerken.

### **Surfen [Sörfen]**

Surfen beschreibt umgangssprachlich das Durchstöbern bzw. Erkunden des Internets.

### **T**

### **Tab [Täb]**

Ein Tab ist ein Element bzw. eine Registerkarte des Internetbrowsers und wird im Deutschen auch "Reiter" genannt. In einem Tab kann man sich wie in einer Kartei etwas anzeigen lassen. Mithilfe von Tabs können mehrere Web-

seiten gleichzeitig geöffnet sein. Um die Seite zu wechseln, muss man nur den Tab wechseln. Die Tabs sind in den meisten Browsern am oberen Bildschirmrand aufgelistet.

### **Tablet [Täblet]**

Tablets sind kleine, flache, tragbare Computer. Tablets haben einen berührungsempfindlichen Bildschirm (Touchscreen). Sie lassen sich ähnlich wie ein Smartphone bedienen, können aber nicht über das Telefonnetz telefonieren. Wie bei Smartphones sind die am häufigsten benutzten Betriebssysteme Android, iPadOS und Windows.

### **TAN**

Die TAN ist eine einmalige Transaktionsnummer, die bei der Online-Abwicklung von Bankgeschäften benötigt wird. Jeder Online-Auftrag an die Bank wird mit einer eigenen TAN abgesichert, die aus Sicherheitsgründen nur kurzzeitig gültig ist.

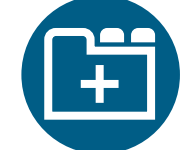

TAN-Verfahren sind mTAN (per SMS), Push-TAN (über App), App-TAN, Chip-TAN (über ein Lesegerät, sogenannter TAN-Generator), Photo-TAN (Grafik, die über das Smartphone ausgelesen wird).

### **Taskleiste**

Als Taskleiste wird der untere Abschnitt des Bildschirms bezeichnet, an dem sich die zu startenden oder laufenden Computerprogramme in kleinen Fenstern (Bildern) befinden. Auch lässt sich dort zwischen den einzelnen Programmen wechseln.

### **Tastatur**

Die Tastatur ist ein Eingabegerät, beispielsweise für einen Rechner/PC, nach dem Vorbild der Schreibmaschinentastatur.

### **Teilen**

Teilen ist die Funktion, mit der Links, Bilder, Videos, Sprachaufnahmen oder Nachrichten an andere in Social-Media-Netzwerken oder in Instant Messengern weitergeleitet werden können. Oft lassen sich Inhalte unabhängig von der Internetplattform (z.B. von WhatsApp auf E-Mail) teilen.

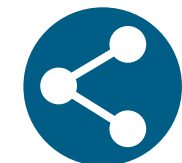

### **Telegram**

. . . . . . . .

Telegram ist ein Instant Messenger. Telegram bietet die Möglichkeit, "geheime Chats" zu führen.

### **Telemedizin**

Mittels Telemedizin ist es trotz räumlicher Distanz möglich, unter dem Einsatz von Videotelefonie ein medizinisches Gespräch mit einer Ärztin oder einem Arzt zu führen. Diagnostik, Konsultation und medizinische Notfalldienste sind so ohne den Gang zur Praxis möglich.

### **Thunderbird [Fanderbörd]**

Thunderbird ist ein kostenfreier E-Mail-Client. Er wird von der Firma Mozilla entwickelt und bietet die Möglichkeit, mehrere E-Mail-Accounts in einem Programm zu verwalten.

### **TikTok**

TikTok ist ein soziales Netzwerk, das sich vor allem auf das Verbreiten von kurzen Videos und Musikvideos spezialisiert hat. TikTok ist besonders bei jungen Leuten beliebt.

### **Timeline [Taimlain]**

Die Timeline (auf Deutsch "Zeitlinie") ist bei sozialen Netzwerken eine Darstellung der aktuellen Nachrichten und Ereignisse (Text/Videos/Bilder). Der Aufbau der Timeline variiert je nach sozialem Netzwerk. Diese ist auf jeden Nutzer auf Grundlage seiner persönlichen Daten angepasst und somit individuell.

### E G O V W X Y Z T

### **Touch-Gesten [Tatsch-Gesten]**

Mit Gesten, ausgeführt auf dem Touchdisplay, können direkte Befehle gegeben werden. Zum Beispiel kann durch das nach oben oder unten Wischen die angezeigte Ansicht in verschiedene Richtungen gescrollt werden. Durch zwei Finger, die das Bild auf dem Touchscreen zusammen- oder auseinanderziehen, kann das Dargestellte verkleinert oder vergrößert werden.

### **Touchpad [Tatschpät]**

Das Touchpad ist eine berührungsempfindliche Oberfläche, die Bewegungen an den Rechner weitergibt. Ein Touchpad kann eine Maus ersetzen. Man findet Touchpads oft auf Laptops in Form eines Feldes unterhalb der Tastatur.

### **Touchpen [Tatschpen]**

Ein Touchpen ist ein Eingabestift, der zur Bedienung von Touchscreens genutzt werden kann.

### **Touchscreen [Tatschskrien]**

Der Begriff Touchscreen kommt von den englischen Wörtern "touch" (berühren, anfassen) und "screen" (Bildschirm). Ein Touchscreen ist ein Bildschirm mit einer berührungsempfindlichen Oberfläche. Die Bedienung erfolgt über die Bildschirmoberfläche meist mit dem Finger oder einem Eingabestift.

### **Trojaner**

Trojaner verdanken ihren Namen der Sage um das hölzerne Pferd. Sie sind getarnte Schadsoftware, die Daten stehlen, oder Programme, die Computer und Systeme sperren und erst gegen ein "Lösegeld" wieder freigeben. Anders als Computerviren verbreiten sie sich nicht selbst, sondern werden unwissentlich, da getarnt, von den Nutzerinnen und Nutzern selbst installiert.

**Tutorial [Tutoriel]**

Gebrauchsanleitung in schriftlicher Form oder als Erklärvideo zu einem bestimmten Vorgang oder einer Funktion. Die anschaulichen Lerneinheiten erläutern z.B. die Installation oder Funktionen einer App.

### **Tweet [Twiet]**

Nachrichten auf Twitter werden Tweet (aus dem Englischen "to tweet" – "zwitschern") genannt. Die Nachrichten dürfen nicht mehr als 280 Zeichen beinhalten.

### **Twitter [Twittär]**

Twitter ist ein soziales Netzwerk. Angemeldete Personen können Kurznachrichten oder Kommentare öffentlich verbreiten. Die Nachrichten werden "Tweets" genannt. Auch Fotos und Videos lassen sich an die Nachrichten anhängen.

### **U**

### **Update [Apdeyt]**

Unter einem Update wird im Allgemeinen eine Aktualisierung verstanden. Mithilfe von Updates werden das Betriebssystem oder Programme auf den neuesten Stand gebracht. Updates werden über die Internetverbindung und je nach Einstellung automatisch oder manuell aufgespielt.

### **Upload [Aploud]**

Der Upload bezeichnet den Vorgang, bei dem Daten von einem Computer oder Smartphone auf ein anderes Endgerät oder ins Internet "hochgeladen" (übertragen) werden.

### **URL [U-Er-El]**

Die URL ist die Adresse einer Webseite. Geläufiger sind die Begriffe "Internetadresse" oder "Webadresse". Eine URL ist das, was wir in unseren Browser eingeben, um eine bestimmte Internetseite aufzurufen. Mit der URL lassen sich alle Internetseiten identifizieren und gezielt aufrufen. Beispiel einer URL:

https://senioren.kindermedienland-bw.de/de/startseite

### **USB-Anschluss**

Der USB-Anschluss ist eine universelle Schnittstelle, die zur Datenübertragung und zur Stromversorgung genutzt wird. Zum Einsatz kommt der USB-Anschluss beispielsweise bei Kameras, Speichersticks, PC-Mäusen, Drucker und Smartphones. Es gibt unterschiedliche Größen und Ausführungen von USB-Anschlüssen, die sich in Geschwindigkeit und Strombelastbarkeit unterscheiden. Die aktuellen USB-Stecker sind USB 4.0 und USB-C.

### **USB-Stick**

Ein USB-Stick ist ein Datenspeichermedium, das meist klein und stäbchenförmig ist und mit einem USB-Anschluss ausgestattetet ist.

### **Userin [Juserin] / User [Juser]**

Bezeichnung für einen Menschen, der ein elektronisches Gerät oder Online-Dienste nutzt. Den Usernamen, oder Benutzernamen, kann man bei Online-Diensten selbst frei wählen.

### **V**

### **VDSL [Vau-De-Ess-El]**

VDSL (Very High Speed Digital Subscriber Line) ist die modernere und schnellere Variante des DSL. (Siehe DSL)

### **Verifikation / Verifizierung**

Bei Online-Diensten bedeutet verifizieren, nachzuweisen, dass man der oder die Inhaber/ in von sensiblen Daten ist. Es kann auch die Bestätigung der Identität der oder des Nutzenden bedeuten. Oft wird die Verifizierung durch die Bestätigung einer E-Mail-Adresse durchgeführt. Bei besonders sensiblen Daten gibt es die Verifizierung per Post oder online. Online benötigt man ein gültiges Ausweisdokument sowie ein Endgerät (Tablet, Computer oder Smartphone) mit Kamera und Internetverbindung. Durch ein Streaming-Video wird dann von einem Menschen die Identität überprüft. Der Begriff Verifikation wird synonym verwendet.

### **Videoanruf**

Ein Videoanruf ist ein Telefonat mit Videobild, mit einer oder mehreren Personen, über das Internet. Benötigt werden eine Internetverbindung und ein entsprechendes Programm oder eine App. Lautsprecher, Mikrofon und Kamera sind meist in den Endgeräten verbaut.

### **Videokonferenz / Videokonferenzdienst**

Über Videokonferenzdienste kann man sich online mit Freunden treffen, eine Besprechung abhalten oder an Online-Veranstaltungen teilnehmen. Die Teilnehmenden einer Videokonferenz können sich auf dem Bildschirm sehen und meist miteinander sprechen. Videokonferenzdienste bieten zudem die Möglichkeit, den Bildschirm zu teilen. Des Weiteren gibt es Moderationswerkzeuge, wie z.B. die Stummschaltung oder Hervorhebung von Teilnehmenden, um die Kommunikation großer Gruppen besser koordinieren zu können. Bei allen Anbietern gibt es zudem eine Chat-Funktion.

Anbieter für Videokonferenzen sind z.B. BigBlueButton, Zoom oder WebEx.

### **Video-on-Demand [Video-on-Dimand]**

Video-on-Demand (auf Deutsch "Video auf Abruf") ermöglicht es, digitale Videos (Filme, Serien, Sendungen) von einem Online-Dienst herunterzuladen oder per Streaming direkt anzusehen. Die Videos laufen nicht wie beim klassischen Fernsehen nach einem festen Programm ab, sondern können zu einem beliebigen Zeitpunkt angesehen werden.

### **Videoportal**

Auf Videoportalen werden Videos hochgeladen und können dann per Streaming angesehen werden. Nach dem Hochladen sind die Videos meist für jeden im Internet sichtbar. Es gibt aber auch die Option, Videos privat oder versteckt hochzuladen. Videoportale gelten als Video-on-Demand-Dienste, da die Nutzenden auswählen können, welches Video sie wann ansehen wollen. Beispiele sind YouTube und Vimeo.

### **Videotelefonie**

Siehe Videoanruf

### **Viren**

Viren werden Programme genannt, die die Absicht verfolgen, ein Programm oder einen Computer zu beschädigen. Viren sind für Laien oft schwer zu erkennen, da sie meist als "freundliches" Programm getarnt werden. Menschen, die Viren verschicken, versuchen an persönliche Daten oder die Kontrolle über den Computer zu erlangen.

### **Virenschutzprogramm**

Ein Virenschutzprogramm soll den Computer, das Smartphone oder andere Geräte vor schädlichen Programmen schützen. Das Virenschutzprogramm erkennt in vielen Fällen schädliche Software und blockiert diese. Aktualisierungen der Virenschutzprogramme sind immer wieder nötig, damit ein aktueller Schutz gewährleistet werden kann. Das Virenschutzprogramm wird auch Antivirenprogramm genannt.

### **Virtual Reality (VR) [Wörtschuel-Riäliti]**

Bei der Virtual Reality taucht man in eine vollständig virtuelle Welt ab. Durch eine computergenerierte Darstellung wird dabei eine interaktive und virtuelle Umgebung bzw. eine künstliche Wirklichkeit erschaffen. Man benötigt dazu eine spezielle VR-Brille, die man aufsetzt, und die einen in eine virtuelle Umgebung oder Welt versetzt. Dadurch sieht man seine reale Umgebung nicht mehr. Mit der künstlich geschaffenen Welt kann man – z.B. über einen Controller – interagieren.

### **VoIP [Woip]**

VoIP steht für "Voice over IP" und übersetzt sich ins Deutsche sinngemäß etwa in "Sprachübertragung über das Internet". Mit diversen Programmen und Apps (Skype, WhatsApp oder Facetime) lässt sich via Internet telefonieren. Da neben den Kosten für die Internetverbindung keine weiteren Kosten anfallen, ist VoIP für Nutzerinnen und Nutzer kostenfrei, solange ein WLAN benutzt wird oder das monatliche Datenvolumen nicht aufgebraucht ist.

### **VPN [Vau-Pe-En]**

Bei einem Virtual Private Network, kurz VPN, handelt es sich um ein virtuelles Netzwerk. Anders als etwa bei einem Heimnetzwerk sind die verschiedenen Endgeräte bei einem VPN nicht direkt physisch miteinander oder mit einem zentralen Router verbunden. Die Netzwerkverbindung ist von Unbeteiligten nicht einsehbar. So kann beispielsweise der Computer eines Mitarbeiters von zu Hause aus Zugriff auf das Firmennetz erlangen.

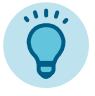

Auch VPN-Dienste bieten keine vollständige Anonymität im Internet. Anbieter von VPNs speichern ebenso Daten.

Weiteres vom Bundesamt für Sicherheit in der Informationstechnik:

[https://www.bsi.bund.de/DE/Themen/Verbraucherinnen-und-Verbraucher/Informationen-und-](https://www.bsi.bund.de/DE/Themen/Verbraucherinnen-und-Verbraucher/Informationen-und-Empfehlungen/Cyber-Sicherheitsempfehlungen/Router-WLAN-VPN/Virtual-Private-Networks-VPN/virtual-private-networks-vpn_node.html)[Empfehlungen/Cyber-Sicherheitsempfehlungen/Router-WLAN-VPN/Virtual-Private-Networks-](https://www.bsi.bund.de/DE/Themen/Verbraucherinnen-und-Verbraucher/Informationen-und-Empfehlungen/Cyber-Sicherheitsempfehlungen/Router-WLAN-VPN/Virtual-Private-Networks-VPN/virtual-private-networks-vpn_node.html)[VPN/virtual-private-networks-vpn\\_node.html](https://www.bsi.bund.de/DE/Themen/Verbraucherinnen-und-Verbraucher/Informationen-und-Empfehlungen/Cyber-Sicherheitsempfehlungen/Router-WLAN-VPN/Virtual-Private-Networks-VPN/virtual-private-networks-vpn_node.html) 

### **W**

### **Wallet [Wollet]**

Wallet ist eine Funktion für Online-Zahlungen, in Form einer App. Darin werden digitale Versionen von Bankkarten abgespeichert. Beim Bezahlen müssen also weder die Karteninformationen eingegeben werden, noch die Karte physisch zur Hand sein. Es können auch digitale Tickets und Gutscheine gespeichert werden.

# E G O X Y Z W

### **Wearable [Wäräbl]**

Unter einem Wearable versteht man ein am Körper getragenes Gerät mit den Funktionen eines kleinen Computers bzw. Smartphones. Diese Geräte sollen die Träger und Trägerinnen im Alltag mit zusätzlichen Informationen und Auswertungen unterstützen. Bekannte Beispiele sind Fitnessarmbänder, welche die körperliche Aktivität und die Vitalparameter überwachen.

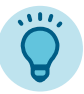

Die Geräte sammeln und speichern viele sensible Daten der Trägerinnen und Träger. Es ist oft nicht nachvollziehbar, von wem diese Daten gespeichert werden. Deshalb wird vonseiten des Datenschutzes Kritik an diesen Geräten geübt.

**Webcam [Wäbcäm]**

Videokamera für den Computer, die Videobilder einer Person für einen Videochat oder Bildtelefonie überträgt. Auch: Kameras, die an öffentlichen Gebäuden (z.B. in Skigebieten) hängen und deren Aufnahmen über eine Webseite öffentlich abrufbar sind.

### **Webmail [Wäbmeil]**

Mit Webmail werden Internetdienste bezeichnet, die die Verwaltung von E-Mails ermöglichen. Sie können als das Postfach für einkommende und ausgehende E-Mails betrachtet werden. Es gibt sowohl Webmail-Dienste, die über den Internetbrowser aufgerufen werden können, als auch Programme, welche auf dem Computer installiert werden.

### **Webradio [Wäbradio]**

Ein Webradio ist ein anderer Name für Internetradio. (Siehe Internetradio)

### **Webshop [Wäbschop]**

Ein Webshop ist ein anderer Name für einen Online-Shop, sprich ein "Einkaufsladen" im Internet. (Siehe auch Online-Shop)

### **Website [Wäbsait]**

Website ist der englische Begriff für eine Webseite, alternativ wird eine Internetseite auch Homepage oder einfach Seite genannt. Eine Internetseite ist ein HTML-Dokument, das im Internet bereitgestellt wird und mithilfe von Browsern gelesen werden kann.

### **WhatsApp [Whots-Äp]**

WhatsApp ist ein Instant Messenger, der zur Firma Meta (u.a. Facebook) gehört.

### **Widget [Widschet]**

Widgets sind kleine Computerprogramme, auch Minianwendungen genannt. Ein Widget ist ein Element einer grafischen Benutzeroberfläche, z.B. auf dem Bildschirm eines Smartphones, Tablets oder Computers, das man interaktiv nutzen kann. Beliebte Widgets sind Wetteranzeigen, Uhren oder auch Sperrbildschirme. Widgets sind oft Teil einer App. Man kann sie auf dem Startbildschirm platzieren, wo sie sich selbst mit den Daten versorgen, die sie zum Funktionieren brauchen – sie laufen also im Hintergrund.

# G O Y W Z

### **Wi-Fi [Wai-Fai]**

WLAN und Wi-Fi sind Synonyme. Wi-Fi ist ein Markenname und steht für "Wireless Fidelity", auf Deutsch "kabellose Treue". Geräte mit dieser Funktion können eine Verbindung zu drahtlosen, lokalen Netzwerken herstellen. Der Begriff Wi-Fi ist vor allem im Ausland geläufiger.

### **Windows [Windous]**

Windows ist das Betriebssystem der Firma Microsoft. Mit circa 62 Prozent ist es weltweit das meistgenutzte Betriebssystem auf Computern.

### **WLAN [We-Lan]**

Der Begriff WLAN ist die Abkürzung für Wireless Local Area Network (auf Deutsch "drahtloses Lokal-Netzwerk"). Über dieses drahtlose, lokale Netzwerk wird den darin eingebundenen Geräten ein Internetzugang bereitgestellt.

Öffentlich zugängliches WLAN wird "Free Wi-Fi" oder "Hotspot" genannt.

Übertragen Sie aus Sicherheitsgründen in öffentlichen Netzwerken keine sensiblen Daten, wie sie beim Online-Shopping und Online-Banking anfallen.

### **WPA / WPA2**

WPA2 (Wi-Fi Protected Access 2) ist ein Standardverschlüsselungsverfahren für das WLAN. Die Verschlüsselung durch WPA soll verhindern, dass Unbefugte in das WLAN-Netzwerk eindringen.

### **WPS**

WPS (Wi-Fi Protected Setup) ist ein Standard, bei dem der Anmeldevorgang von Endgeräten in einem verschlüsselten WLAN vereinfacht wird. Betätigen zwei Geräte zur selben Zeit die WPS-Funktion, so können sie sich gemeinsam ohne Passwort im WLAN verbinden.

### **WWW oder World Wide Web [Wörld-Waid-Web]**

WWW ist die Bezeichnung für das weltweite Netz/Internet (wird auch oft als "Web" abgekürzt), sprich ein Netzwerk aus tausenden Webservern, die überall auf der Welt verteilt sind. Auf den Webservern sind diverse Webseiten gespeichert, die jederzeit mithilfe von Webbrowsern abrufbar sind.

### **Y**

### **YouTube [Ju-Tjup]**

YouTube ist ein Videoportal. Nutzende können auf YouTube kostenlos Videoclips ansehen, bewerten, kommentieren und hochladen. Man kann es als Webseite im Browser oder als App nutzen. YouTube ist eine Tochtergesellschaft von Google und eines der beliebtesten Videoportale weltweit.

### **Z**

### **Zoll**

Zoll ist ein Längenmaß, das in Großbritannien, den USA und Kanada gängig ist. Im deutschen Sprachraum werden Bildschirmgrößen in Zoll angegeben. Das Symbol für Zoll sind obere Anführungszeichen: 1 Zoll (1") entspricht 2,54 cm.

### **Zugangsdaten**

Zugangsdaten werden benötigt, um sich in einem Benutzerkonto/Account anzumelden. Meist bestehen die Zugangsdaten aus der E-Mail-Adresse und einem Passwort.

### **Zugriffsrechte**

Zugriffsrechte kann man vergeben, damit eine andere Person mit einem anderen Benutzerkonto auf dem eigenen Computer/Smartphone Dateien und Verzeichnisse lesen, schreiben, ändern oder ausführen darf. Zugriffsrechte sollten nur an Personen verteilt werden, denen man vertraut, bzw. die man kennt. Diese Funktion kann genutzt werden, um einen Computer aus der Distanz zu reparieren oder gemeinsam an einem Dokument zu arbeiten.

### **Zwei-Faktor-Authentisierung (2FA)**

Die Zwei-Faktor-Authentisierung (oft auch Zwei-Faktor-Authentifizierung genannt) macht einen Account sicherer, da zwei Faktoren für das Einloggen bei Online-Diensten eingegeben werden müssen. Die Anmeldung erfolgt somit in zwei Schritten. Der erste Schritt ist beispielsweise die Eingabe des Passworts (z.B. beim Online-Banking, Webshop) oder eine Chipkarte (z.B. bei der Kartenzahlung), die zweite Stufe kann z.B. ein Bestätigungscode per SMS oder App, eine PIN, ein Fingerabdruck oder eine Chipkarte sein.

Um die Sicherheit zu erhöhen, nutzen Sie zwei verschiedene Geräte für den Login und den zweiten Faktor.

Eine Zwei-Faktor-Authentisierung wird generell beim Online-Banking eingesetzt. Des Weiteren kann sie u.a. bei der Bezahlung mit Karte, in Online-Shops oder einem Account in den sozialen Medien eingesetzt werden.

Weiteres vom Bundesamt für Sicherheit in der Informationstechnik:

[https://www.bsi.bund.de/DE/Themen/Verbraucherinnen-und-Verbraucher/Informationen-und-](https://www.bsi.bund.de/DE/Themen/Verbraucherinnen-und-Verbraucher/Informationen-und-Empfehlungen/Cyber-Sicherheitsempfehlungen/Accountschutz/Zwei-Faktor-Authentisierung/zwei-faktor-authentisierung_node.html)[Empfehlungen/Cyber-Sicherheitsempfehlungen/Accountschutz/Zwei-Faktor-Authentisierung/](https://www.bsi.bund.de/DE/Themen/Verbraucherinnen-und-Verbraucher/Informationen-und-Empfehlungen/Cyber-Sicherheitsempfehlungen/Accountschutz/Zwei-Faktor-Authentisierung/zwei-faktor-authentisierung_node.html) [zwei-faktor-authentisierung\\_node.html](https://www.bsi.bund.de/DE/Themen/Verbraucherinnen-und-Verbraucher/Informationen-und-Empfehlungen/Cyber-Sicherheitsempfehlungen/Accountschutz/Zwei-Faktor-Authentisierung/zwei-faktor-authentisierung_node.html) 

### G O Q S V W X Y Z

### **@ [ät]**

Das @-Zeichen ist wie eine Zustellanweisung in jeder E-Mail-Adresse an den E-Mail-Anbieter, der die E-Mail überbringt.

Das @-Zeichen ist fester Bestandteil jeder E-Mail-Adresse. Es trennt den Namen des Empfängers und den Namen der Domain (E-Mail-Anbieter), zu der die E-Mail-Adresse gehört. Das @-Zeichen am PC ergibt sich, wenn die Tasten "Alt", "Strg" und "Q" oder die Tasten "Alt Gr" und "Q" gleichzeitig gedrückt werden. Bei Tastaturen der Marke Apple müssen entweder die Tasten "Alt" und "L" oder "Option" und "L" gleichzeitig betätigt werden.

### **2FA**

Siehe Zwei-Faktor-Authentisierung

### **2G / 3G / 4G / 5G**

Das "G" steht für die Generation des Mobilfunknetzes. Seit 2019 befindet sich das 5G-Mobilfunknetz im Ausbau und ist damit das aktuellste. Das bedeutet, es ist am schnellsten und ermöglicht die höchste Übermittlung von Datenmengen.